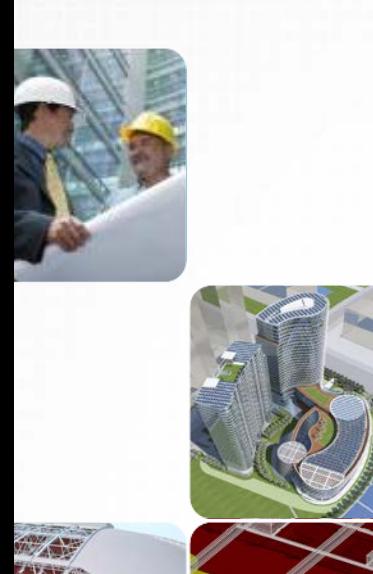

 $\mathscr{L}$ **Picture** 

**Add**  $\frac{1}{2}$ 

**Add Picture** 

**Picture** 

# **2013 COBie Challenge for Designers**

Building Innovation 2013 The National Institute of Building Sciences

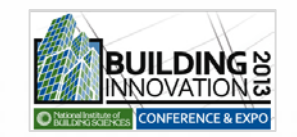

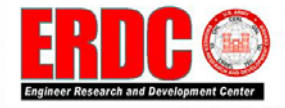

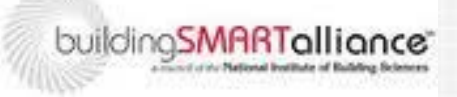

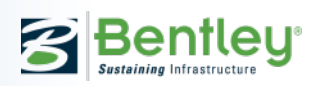

**Add** 

**Picture** 

**Add** 

**Picture** 

### **Tested Product**

Product name: Product version: PC or Cloud: Website:

Copyright (c) 2012, Bentley Systems, Inc. 08.11.09.5xx (1Q13) Desktop App (+ ProjectWise) [www.bentley.com/AECOsim](http://www.bentley.com/en-US/Products/AECOsim+Building+Designer/)

Protected by US and international copyright laws as described in "Help About"

**AECOsim Building Designer V8i** 

**3** Bentley

www.bentley.com

**SELECTseries 3** 

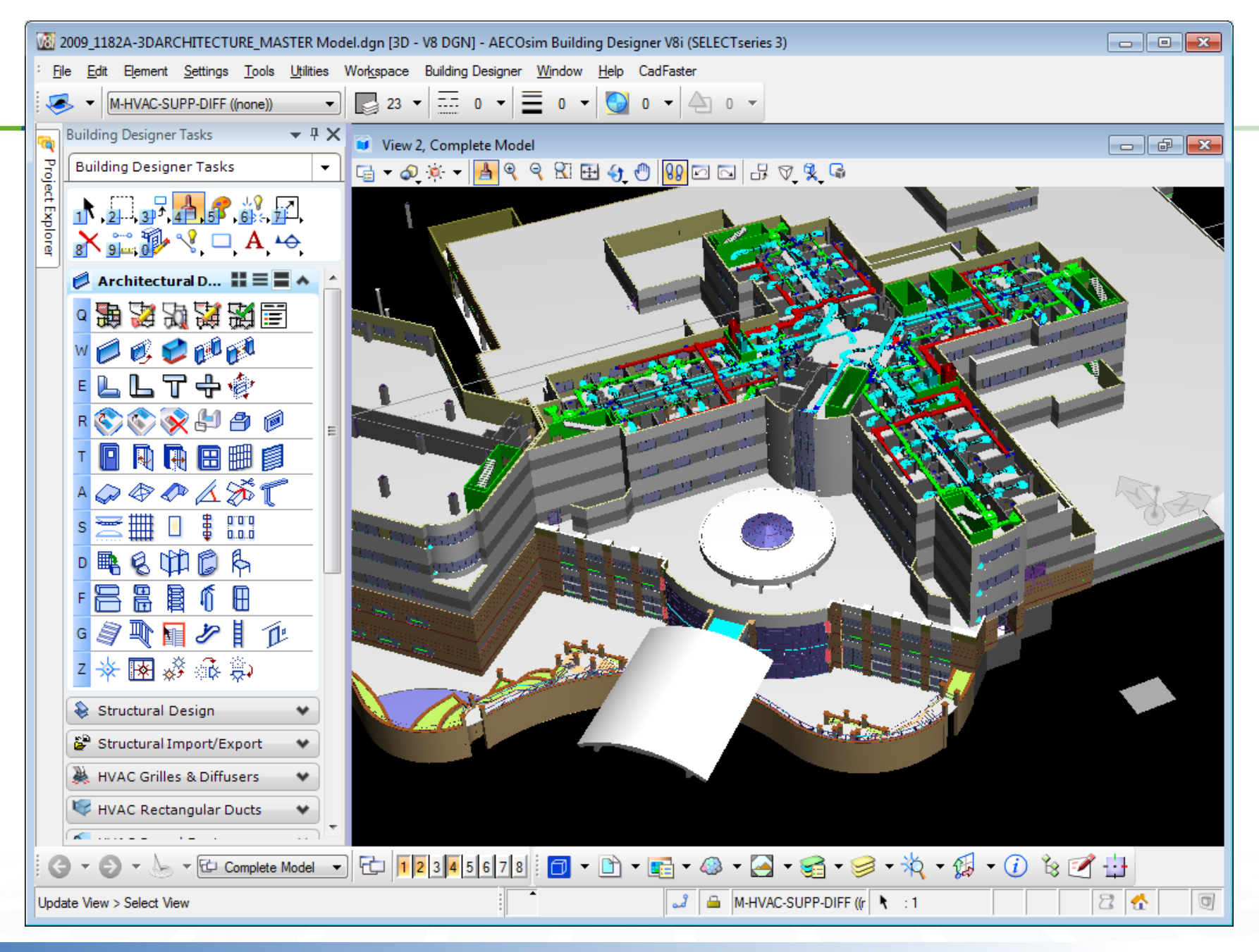

Bentley

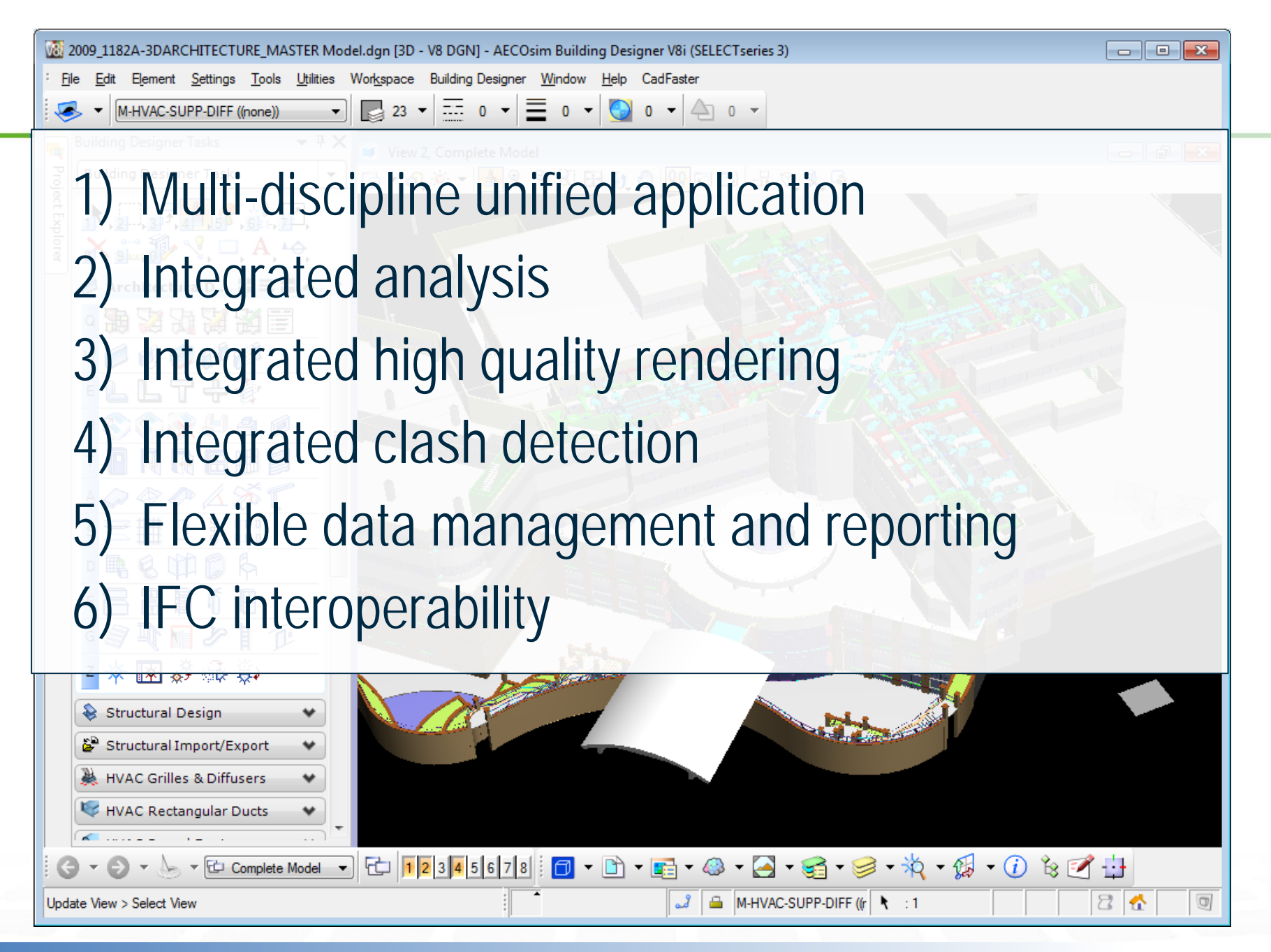

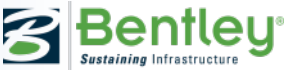

## **Discipline Specific Points of Entry**

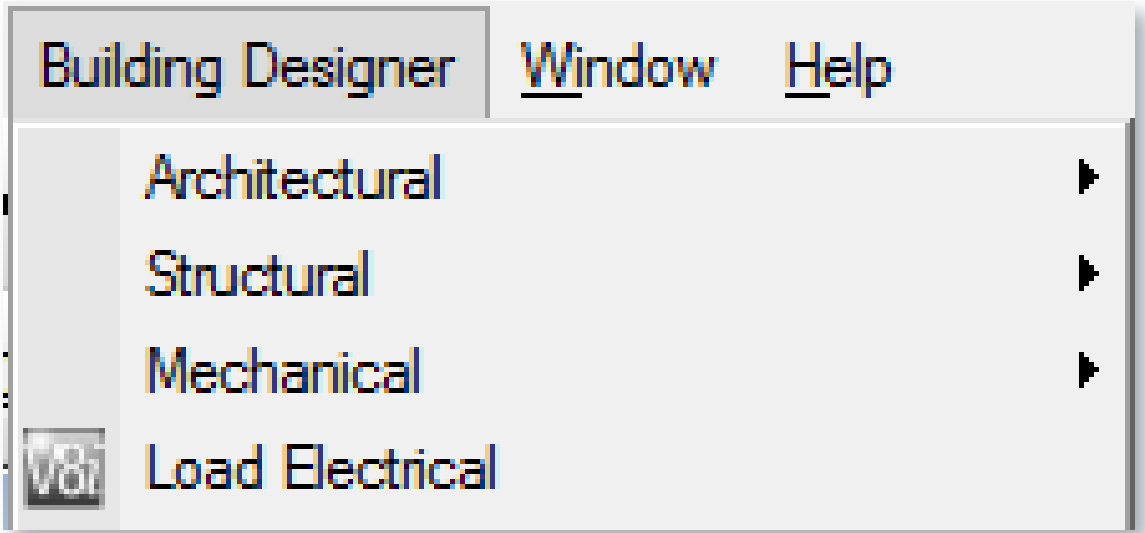

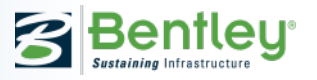

## **IFC File Support**

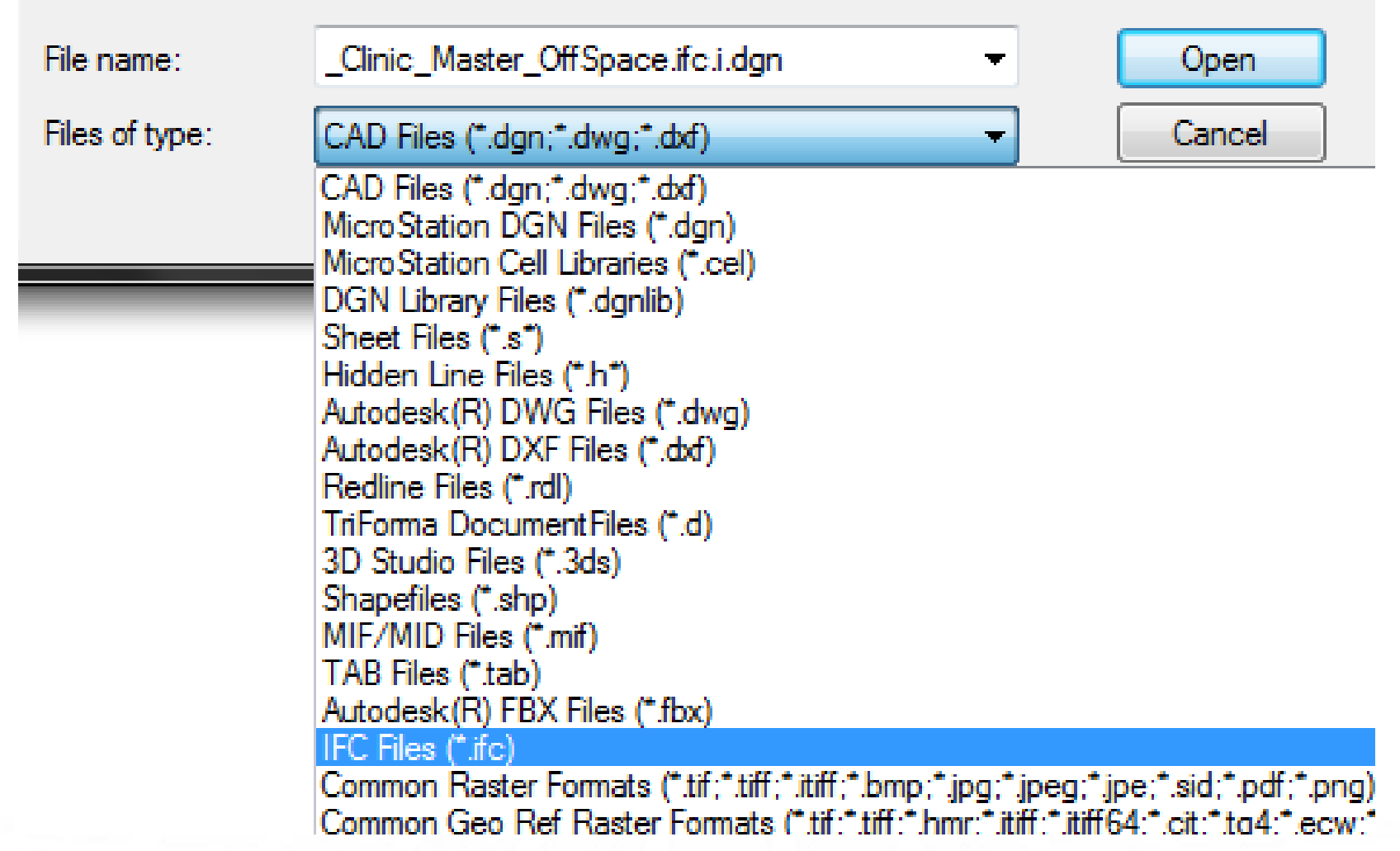

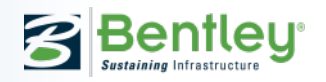

## **BIM for the Project Lifecycle**

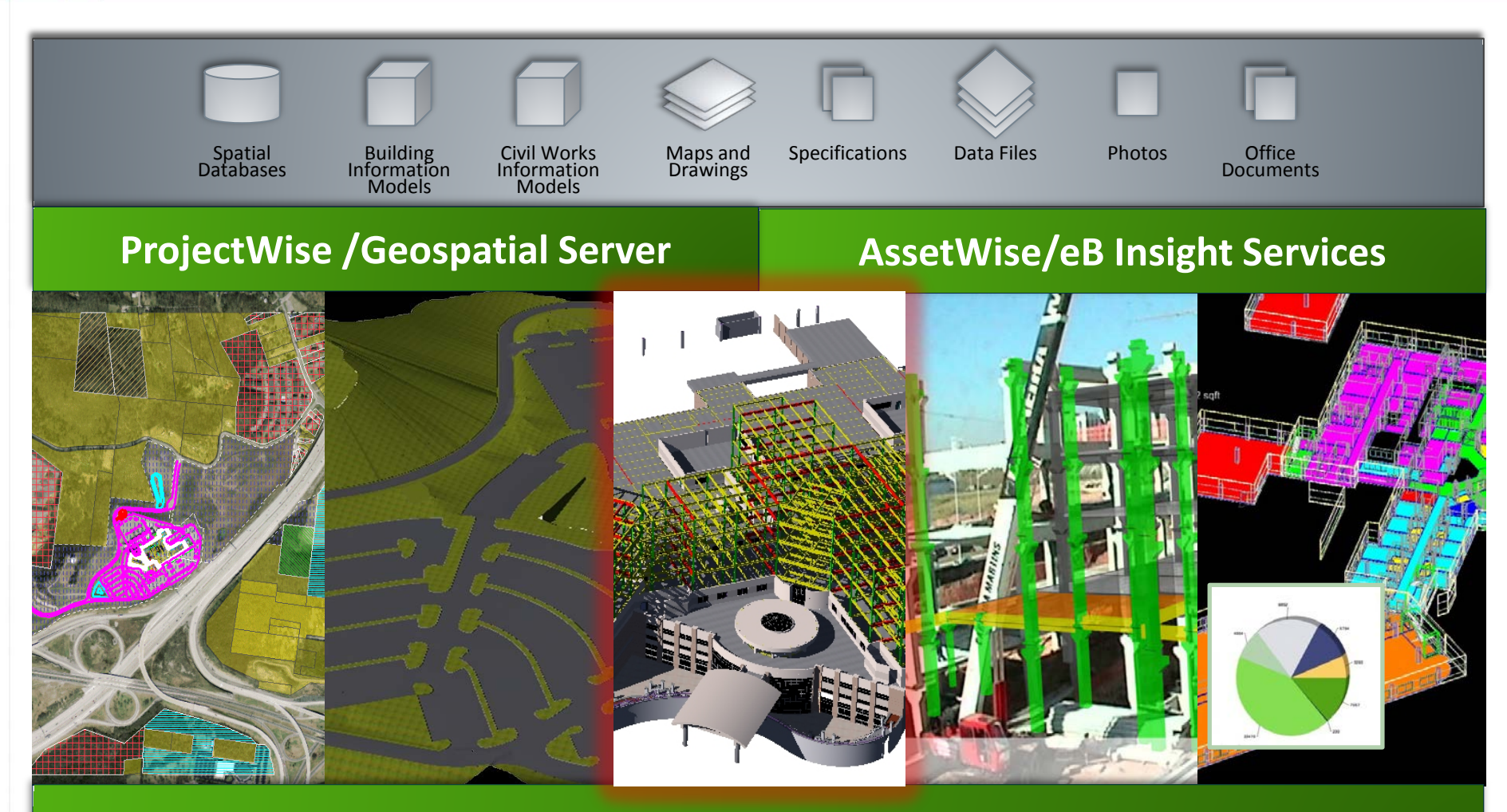

### **MicroStation**

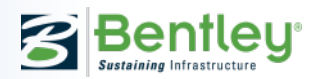

## **Most Recognized "Traditional" Handover**

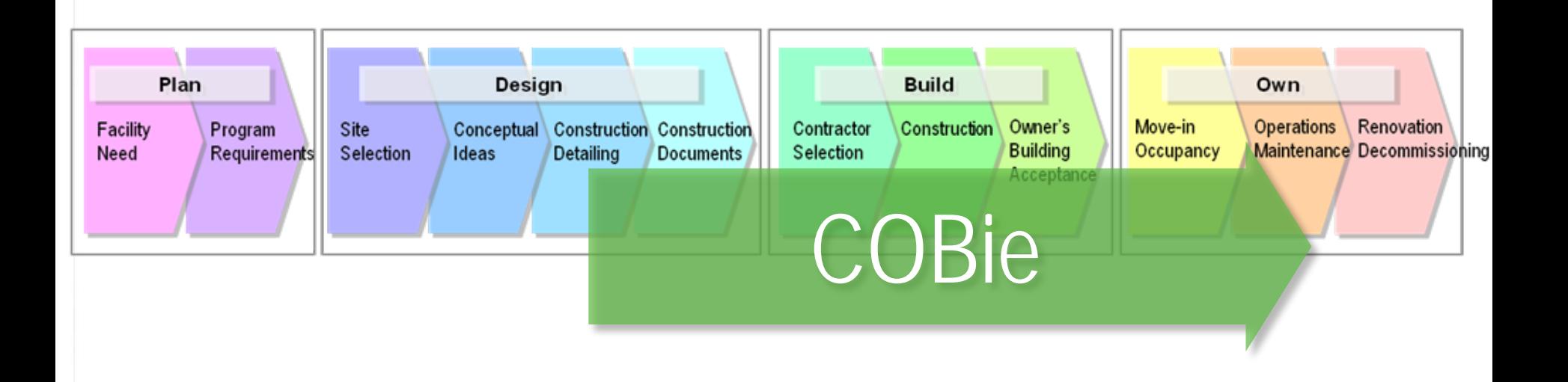

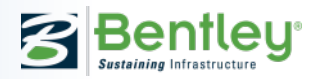

### **Continuous Lifecycle Data Handover**

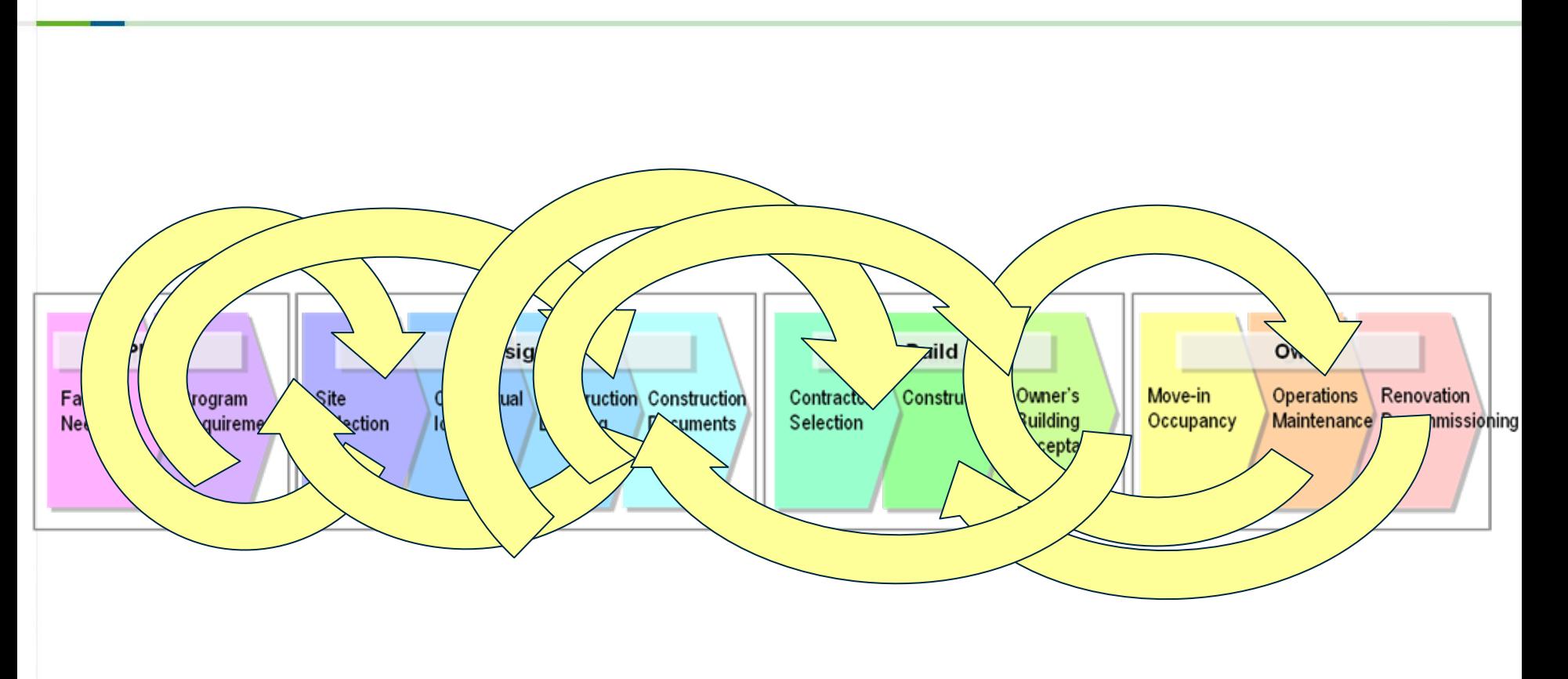

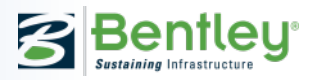

# **Asset Lifecycle Information Management**

### **Ensuring trustworthy information throughout the lifecycle of infrastructure**

- Continuous managed handover
- Configuration management
- Change management
- Records management
- Knowledge management
- Workflow processes
- **Compliance**

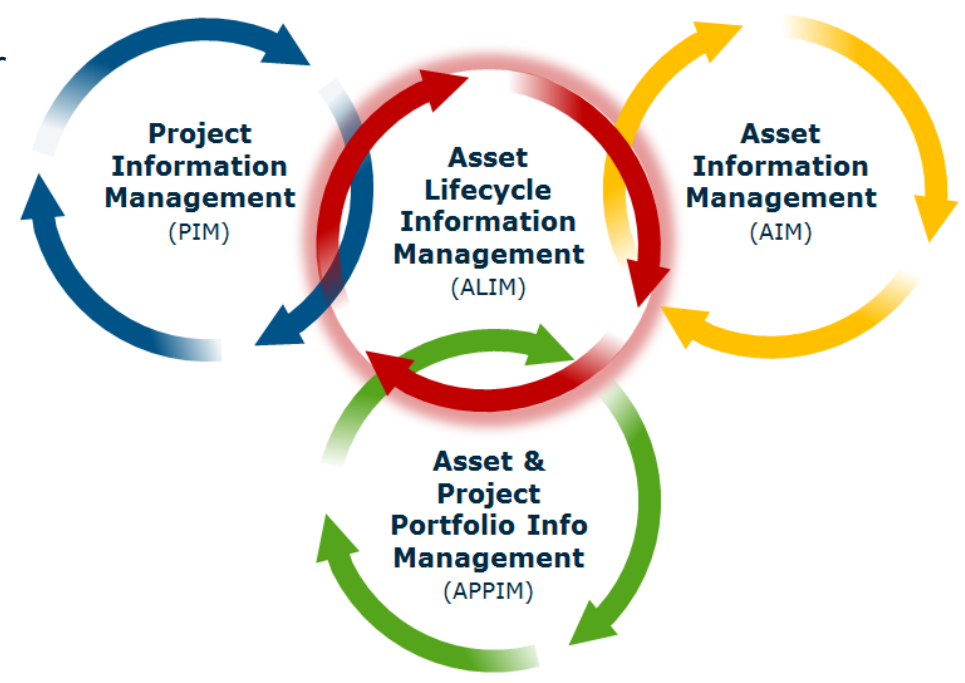

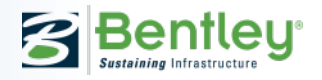

### **Asset Operations**

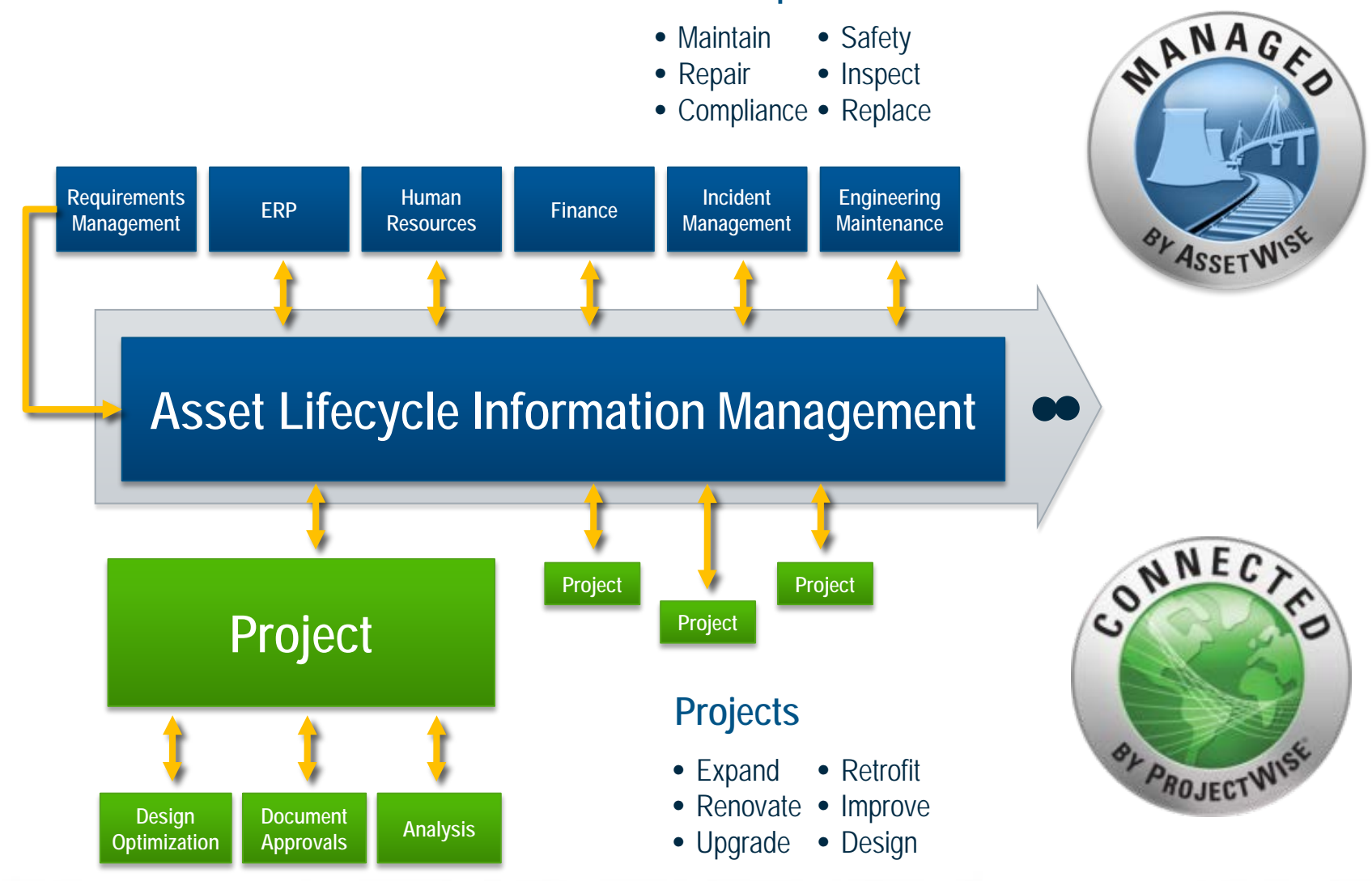

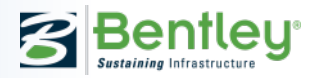

# **Bentley Users**

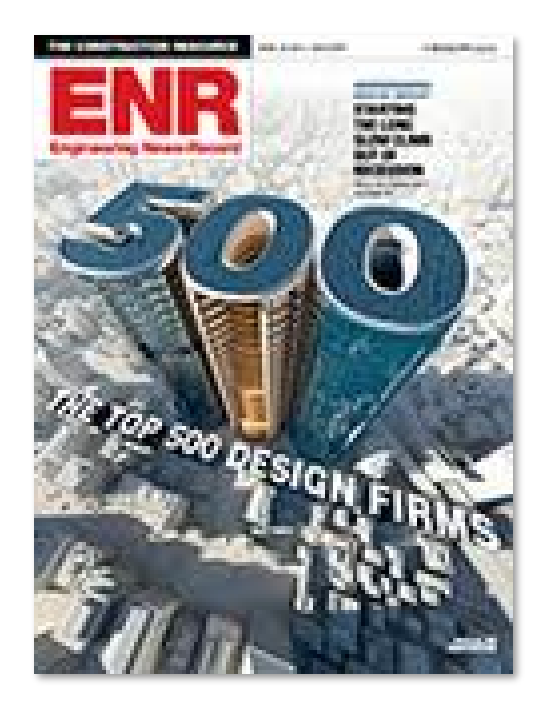

### **20 of the Top 20 in:**

- **General Building**
- **Transportation**
- **Power**
- Manufacturing
- Water
- Sewer/Waste

### **19 of the Top 20 in:**

- **Industrial Process/Petroleum**
- **Telecommunications**
- Hazardous Waste

**47 of the Top 50 Designers in International 97 of the Top 100 Pure Design Firms**

### **Owners' Infrastructure Value by Sector**

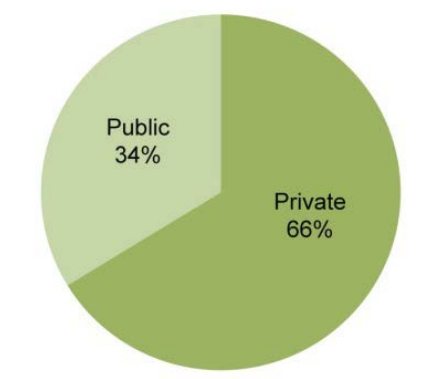

### **Owners' Infrastructure Value by Country**

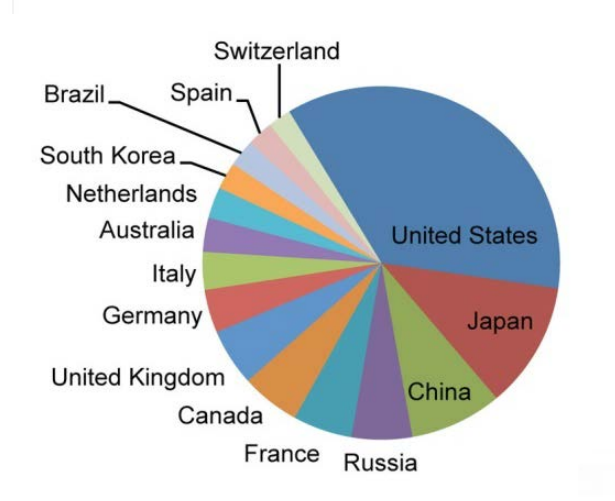

**Power Generation** dastre Mining dinas Land Development

The F

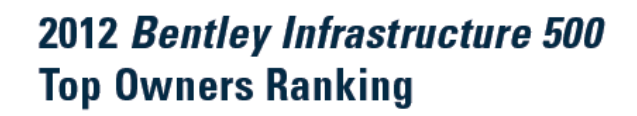

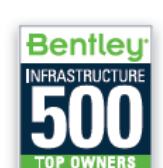

The

s over

المستلمل الملاحي والمستحل والمستقر والمستنقر والمستقر والمستأني والمستحل المارين

#### rankir **234 of Bentley Infrastructure 500Bentle** e and the po **US\$15**

والمناسب والمستقيل والمستنب والملاب ومستنب ومستنف والمتناول والمستنب والمناسب

ROIs through leveraging information modeling in integrated projects to create more intelligent infrastructure on behalf of owner organizations

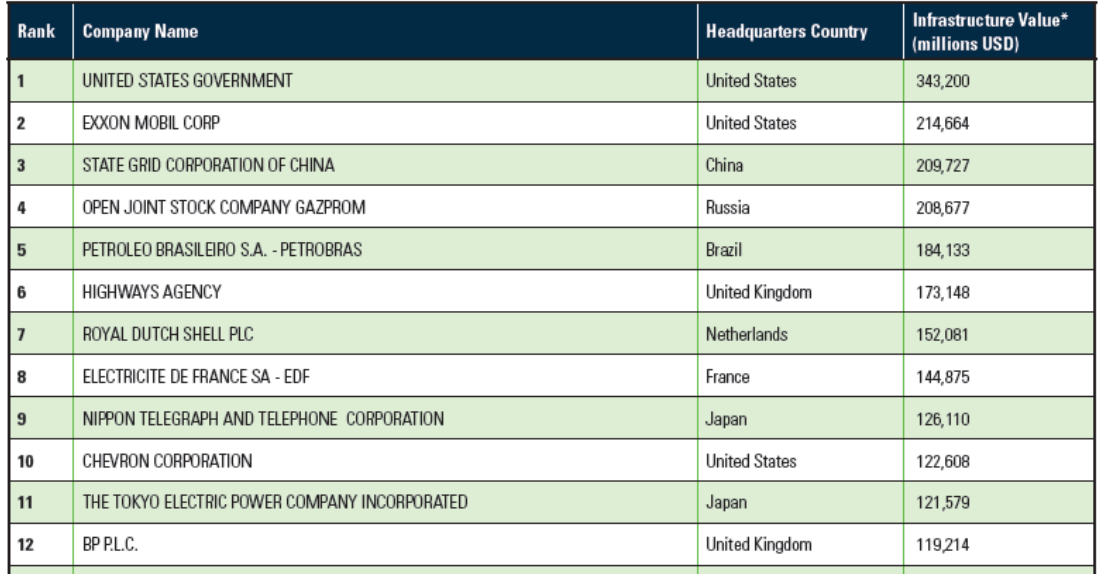

### **www.bentley.com/500**

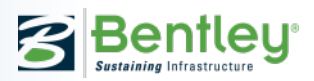

## **Designers' COBie Challenge Scope**

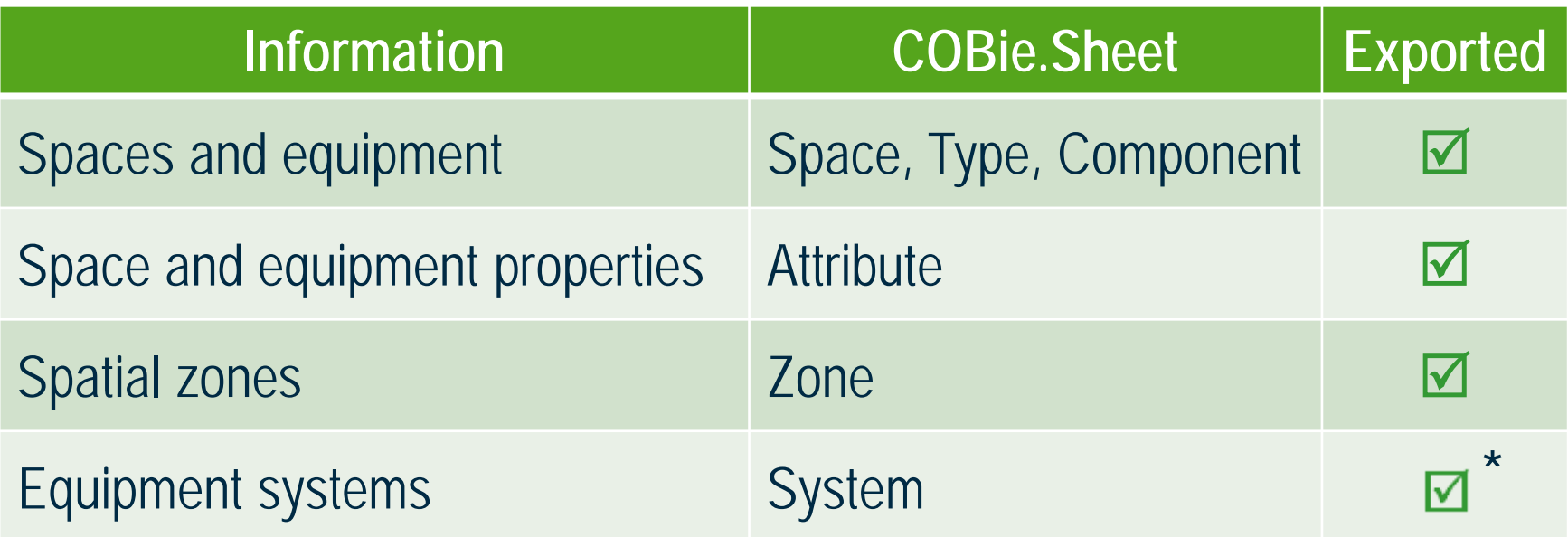

\* geometry and properties are exported to IFC, but not modeled and tested for COBie Challenge

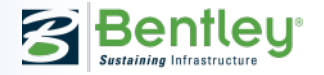

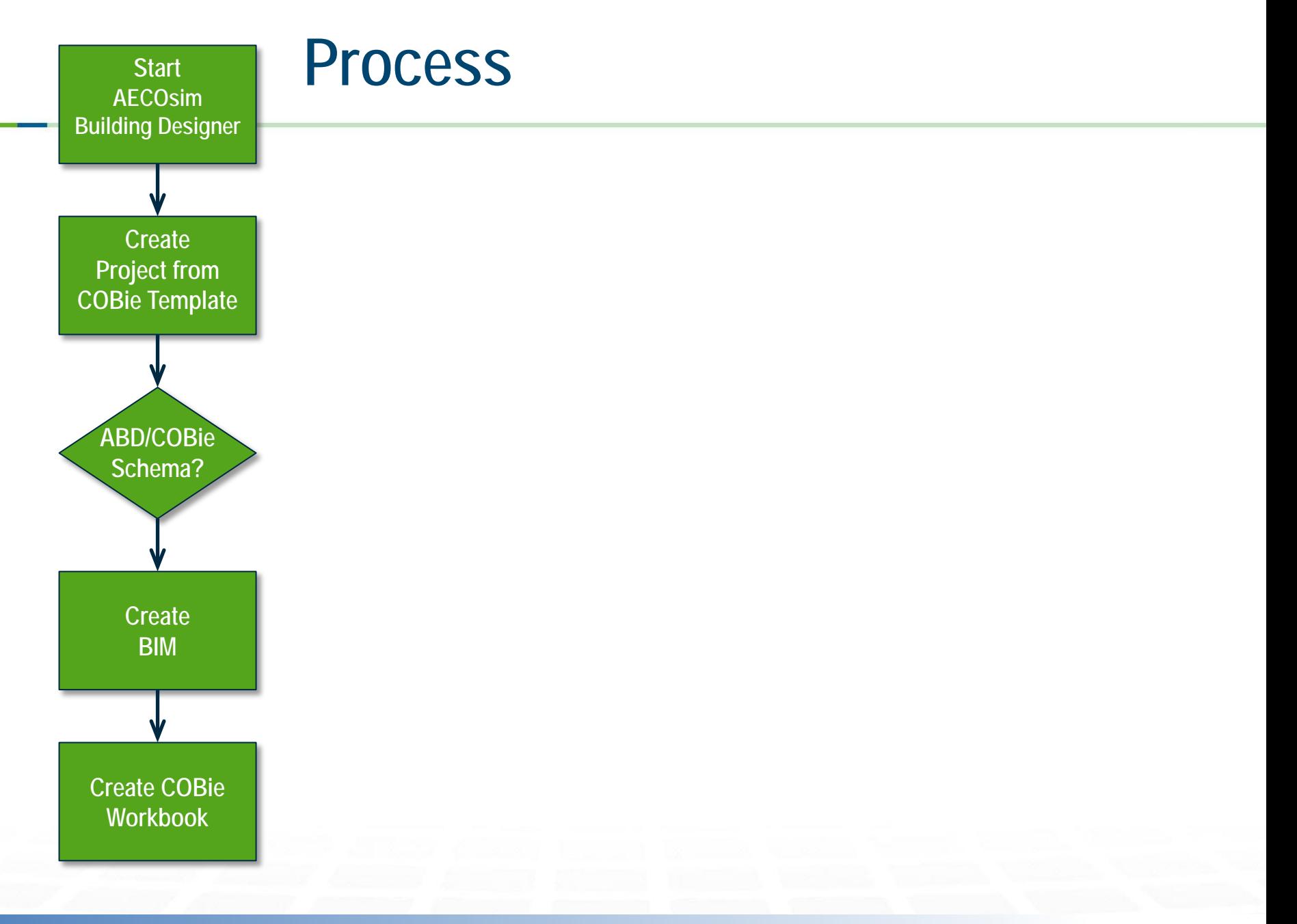

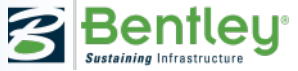

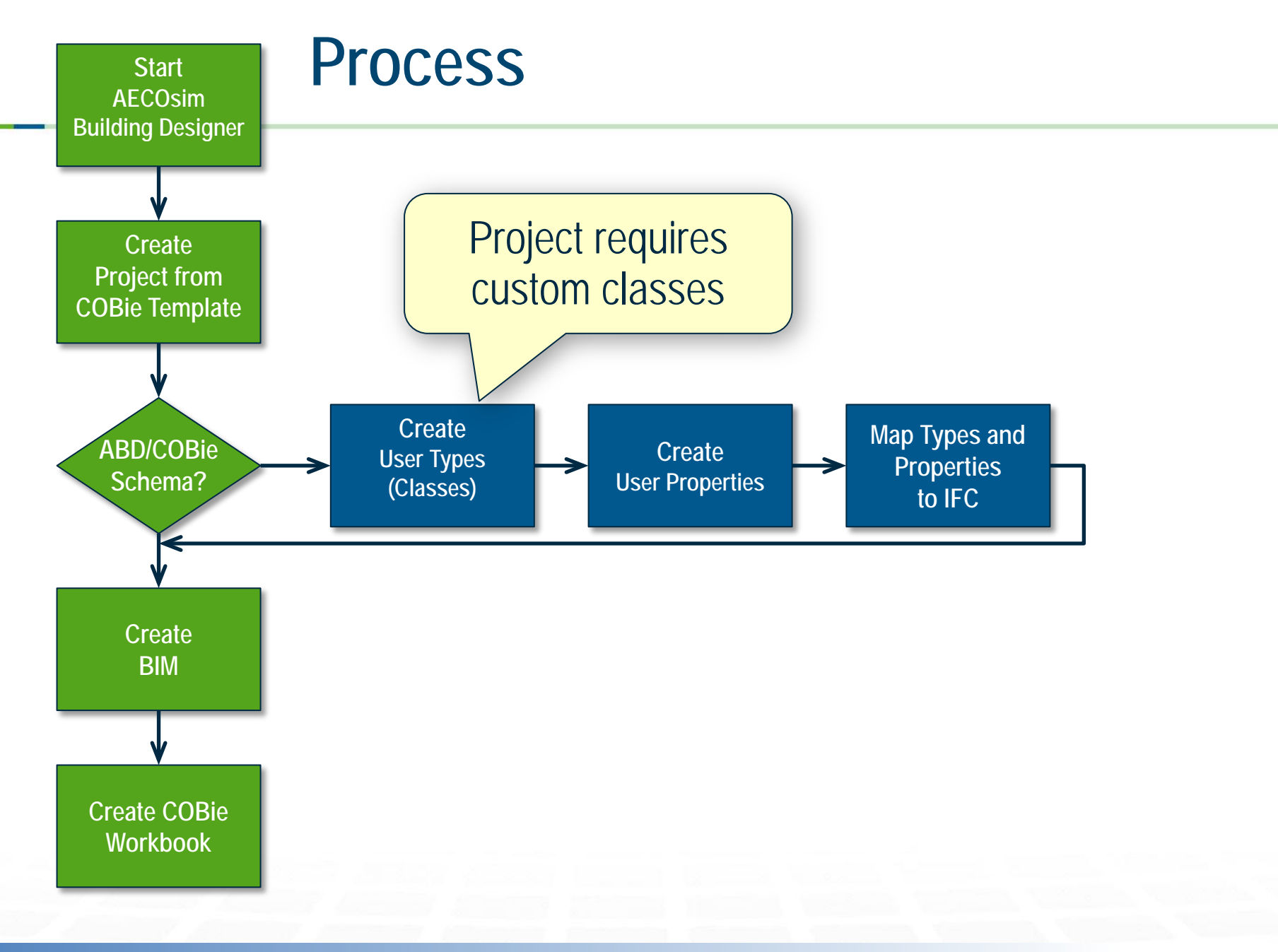

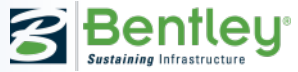

## **Start AECOsim Building Designer**

**Start AECOsim Building Designer**

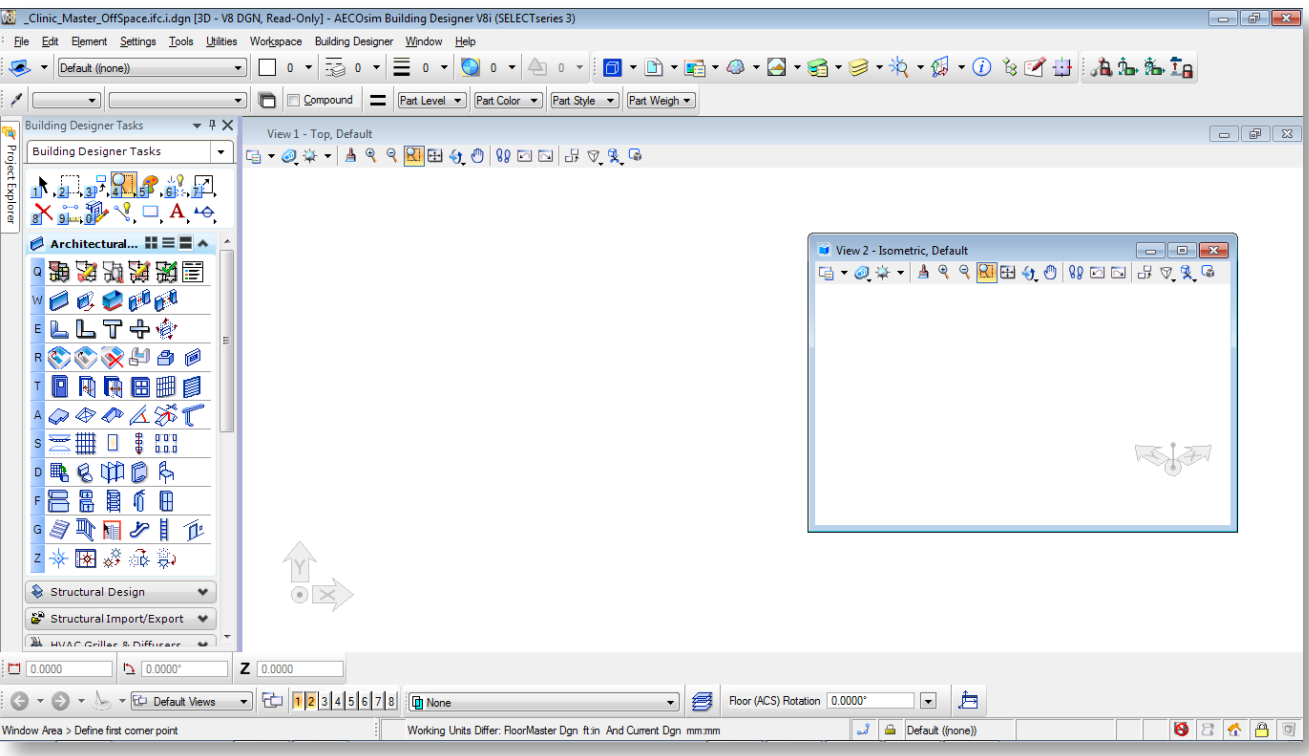

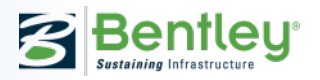

### **Create Project from COBie Template Start AECOsim Building Designer Create New Project Create Project from** Seed Project COBieTemplate\_US ۰ **COBie Template**Name: Description: Create Directories Only  $QK$ Cancel

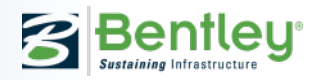

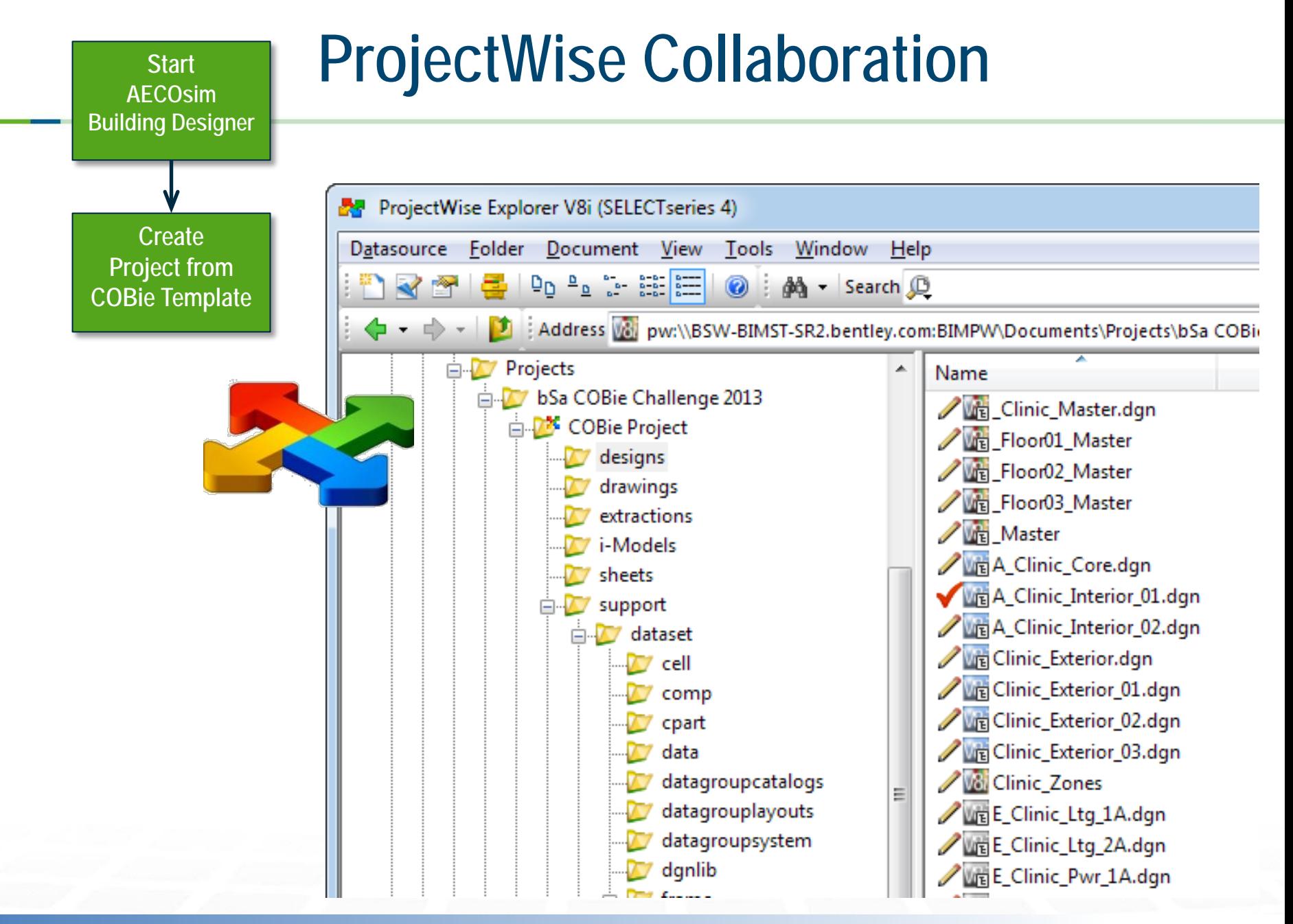

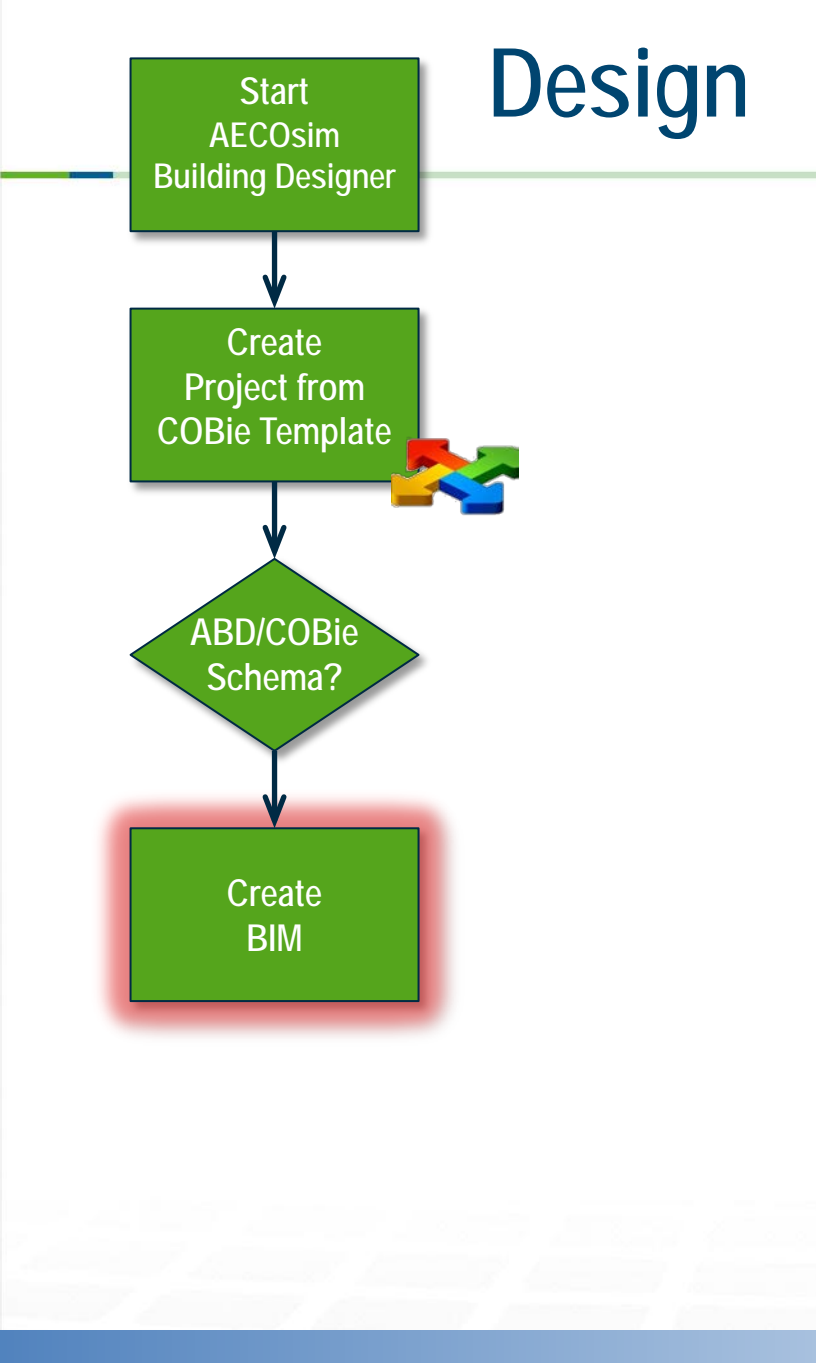

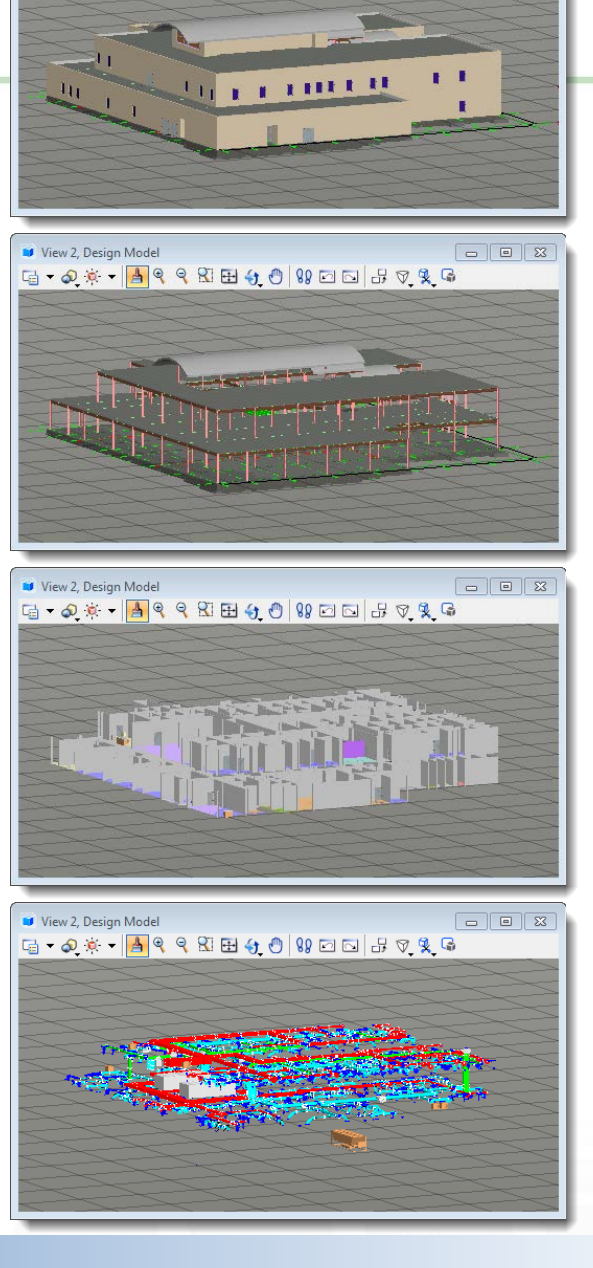

### **Architecture**

 $\boxed{\blacksquare \blacksquare \blacksquare \boxtimes$ 

### **Structural**

**Interiors**

**Mechanical Electrical Plumbing**

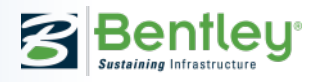

**<sup>20</sup>** | WWW.BENTLEY.COM | © 2013 Bentley Systems, Incorporated **2013 COBie Challenge for Designers**

View 2, Design Model

G · 2 \* · A & & R & O | 89 0 0 3 3 4 &

### **Create COBie Workbook**

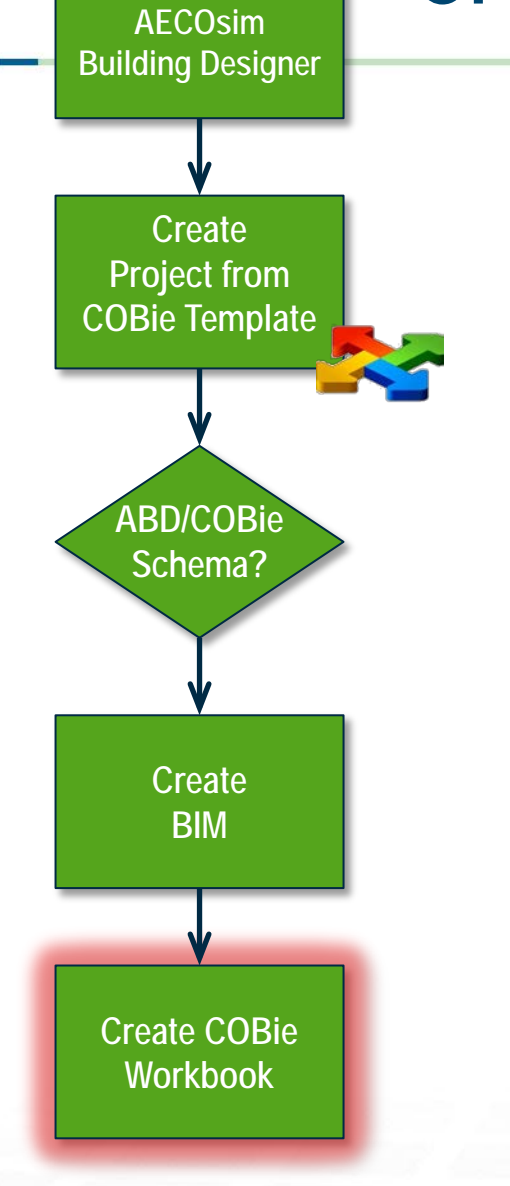

**Start**

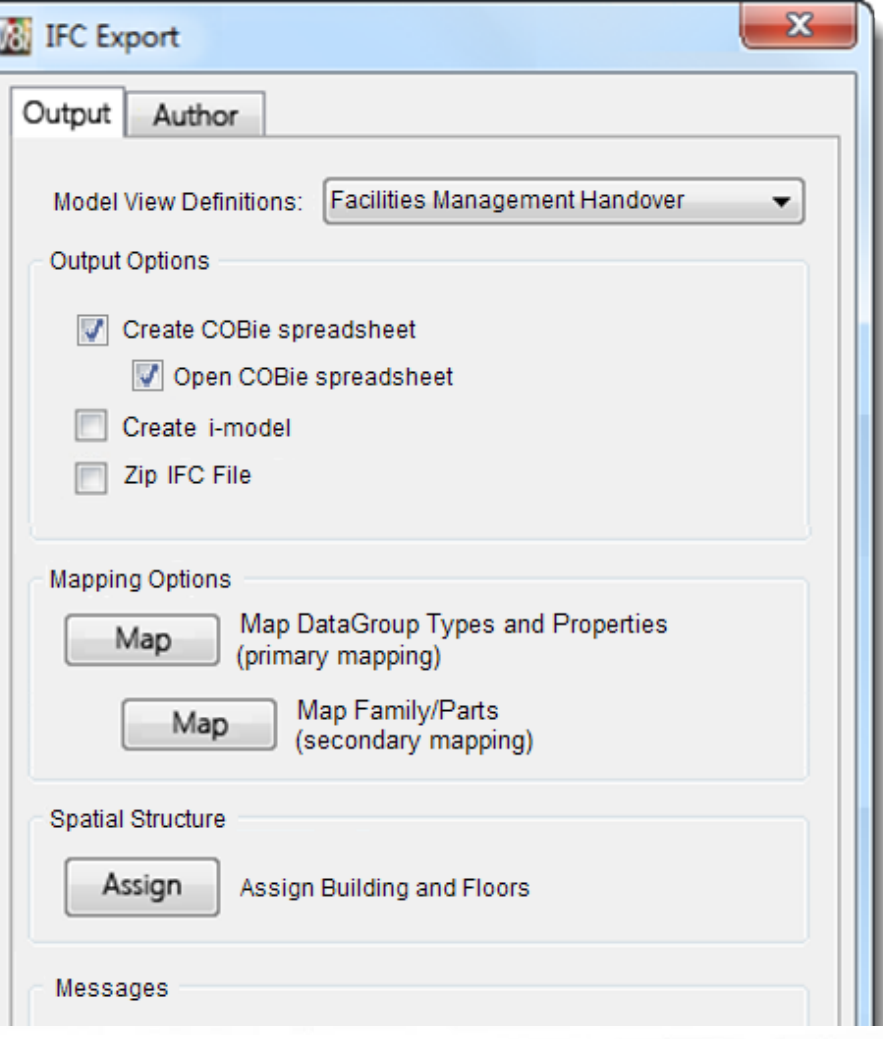

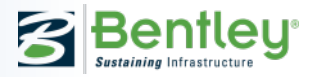

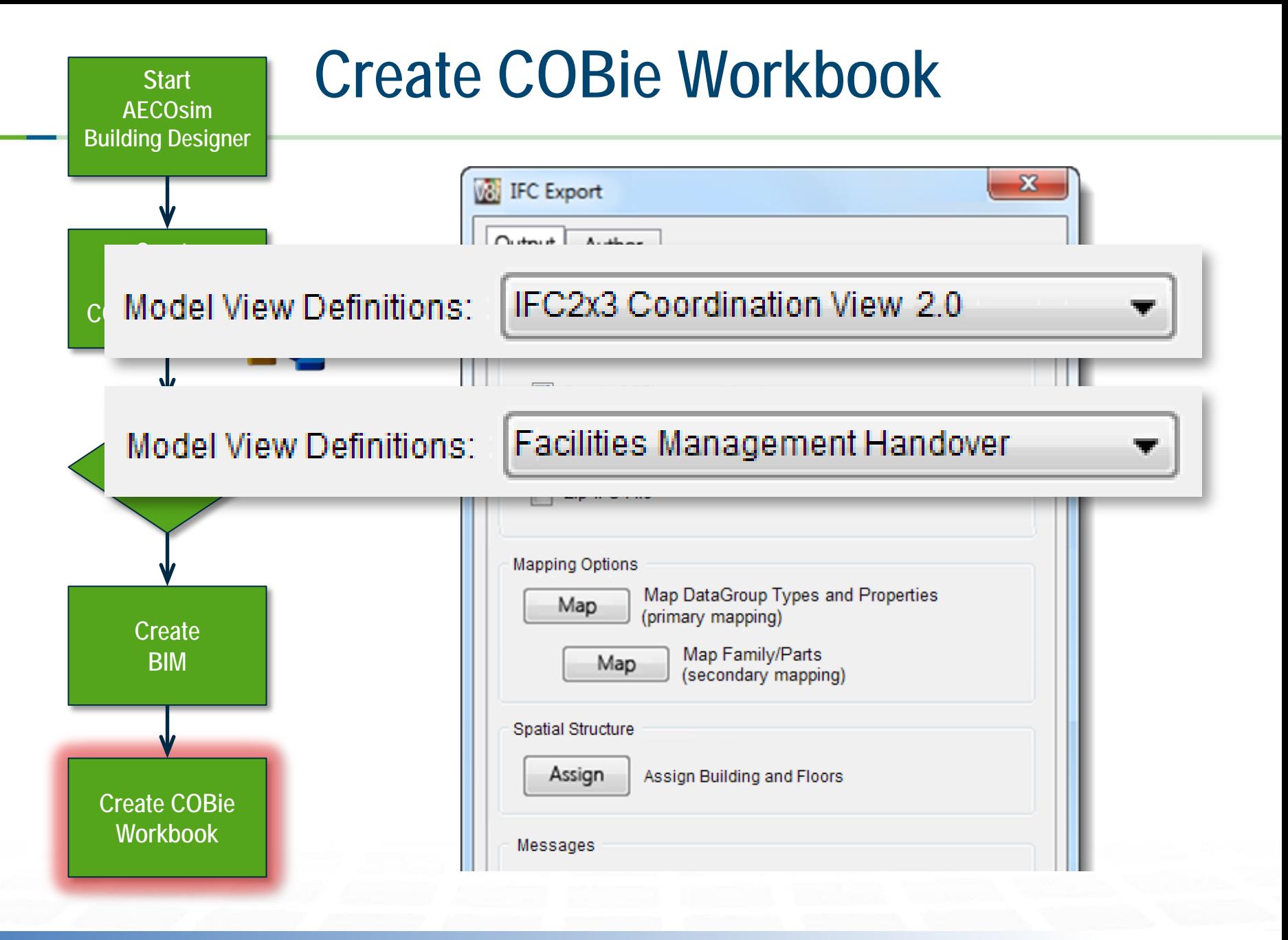

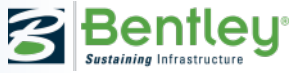

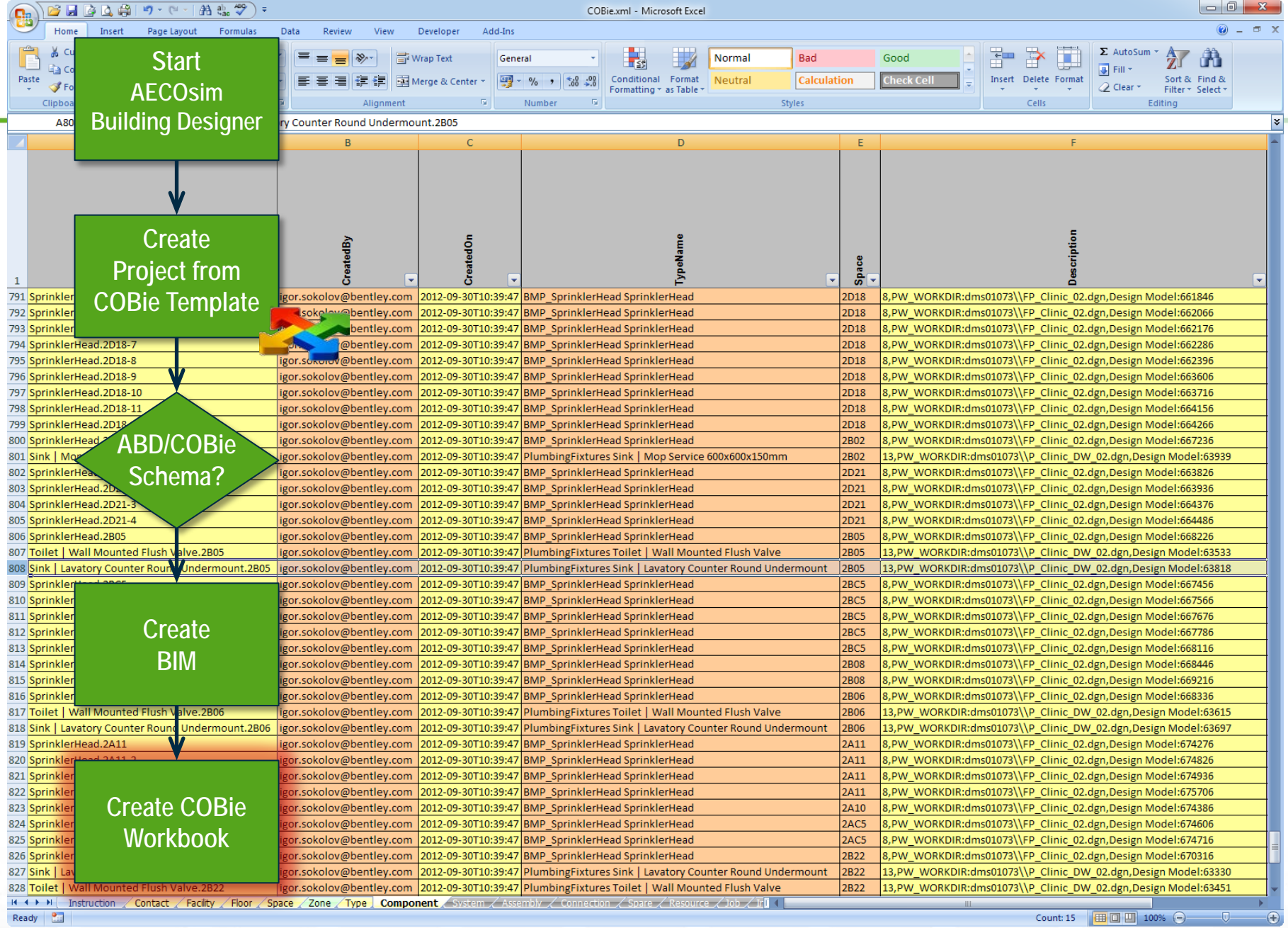

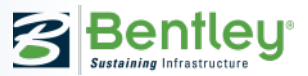

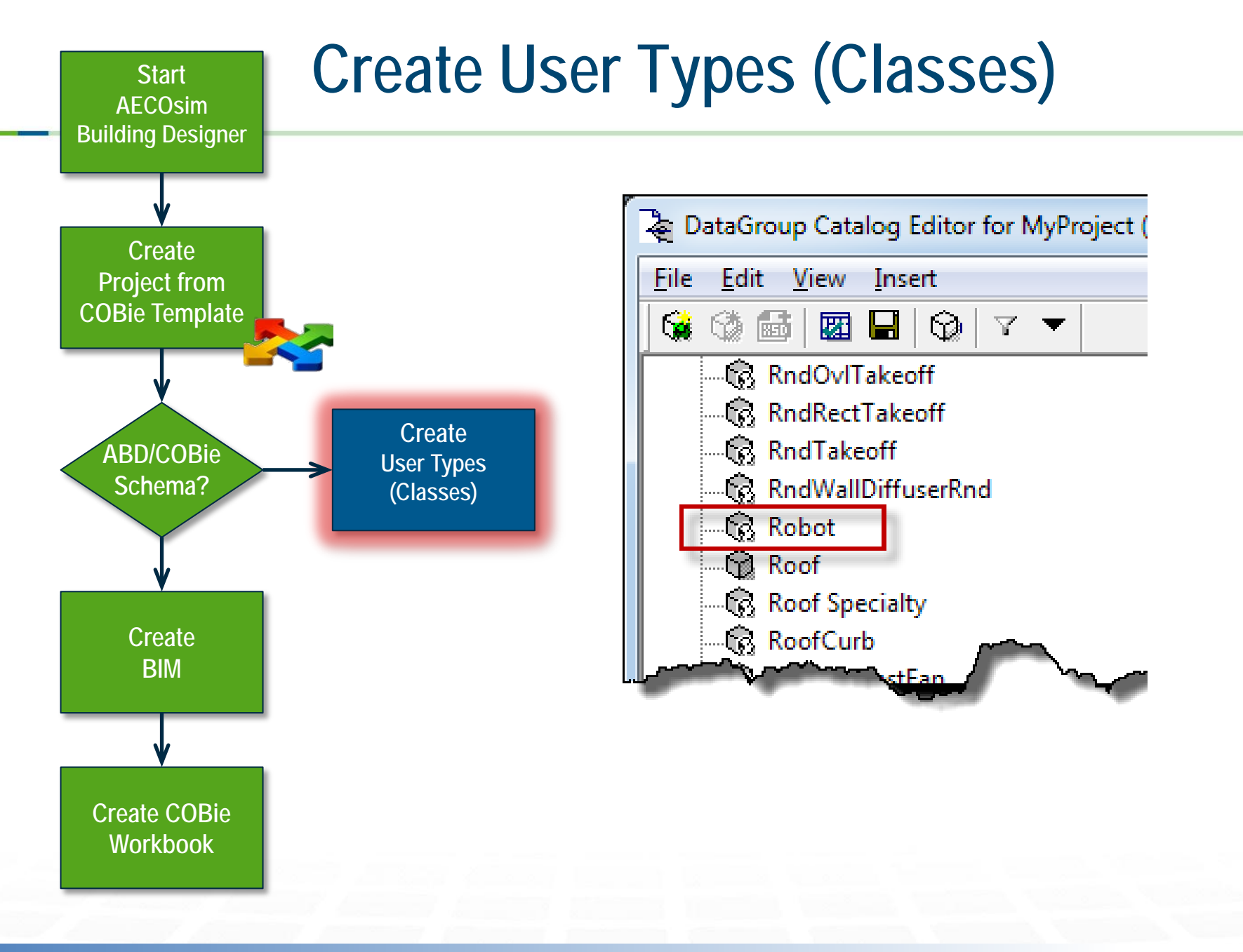

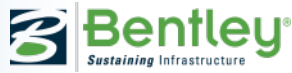

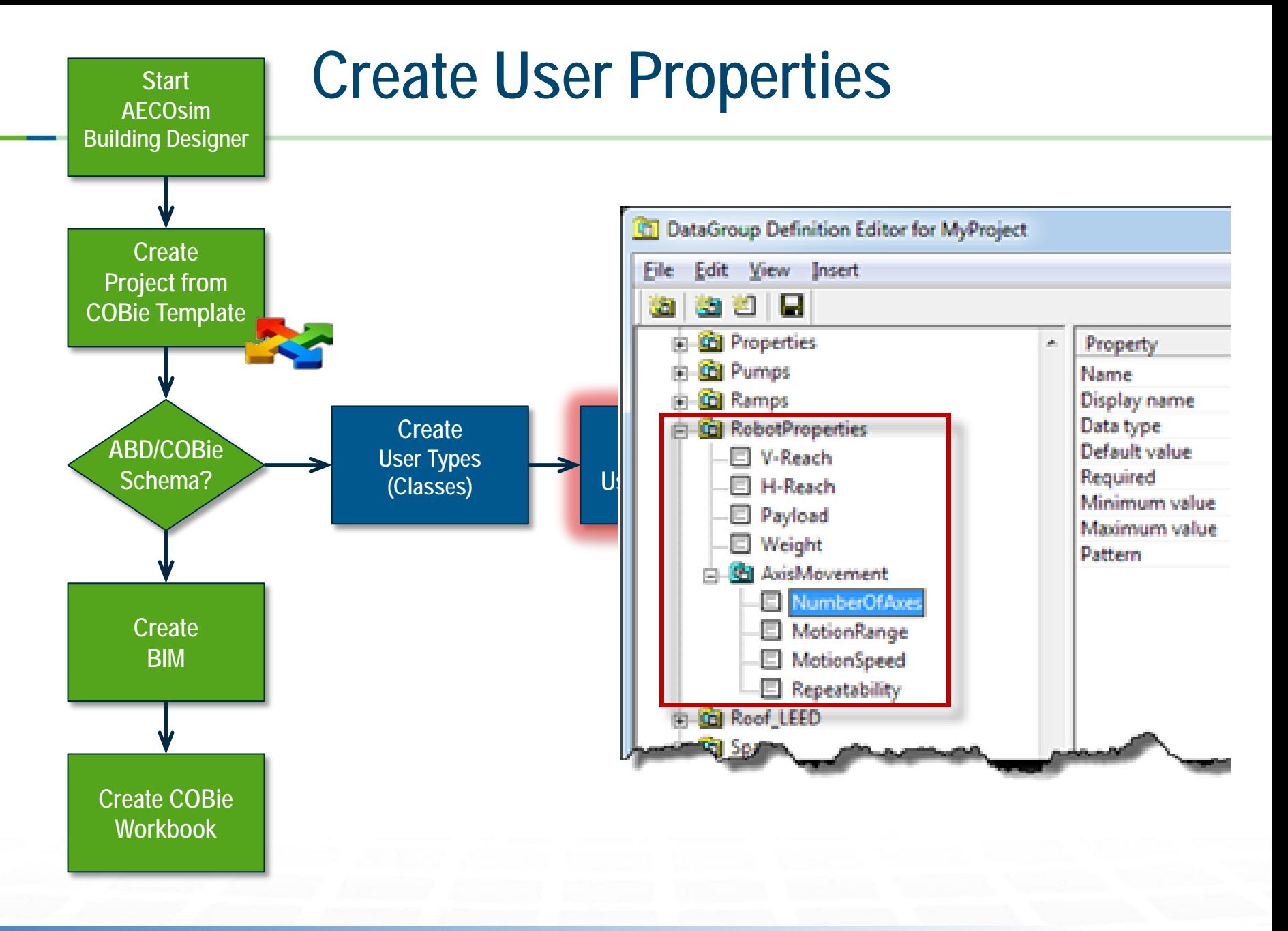

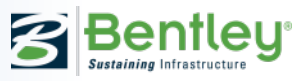

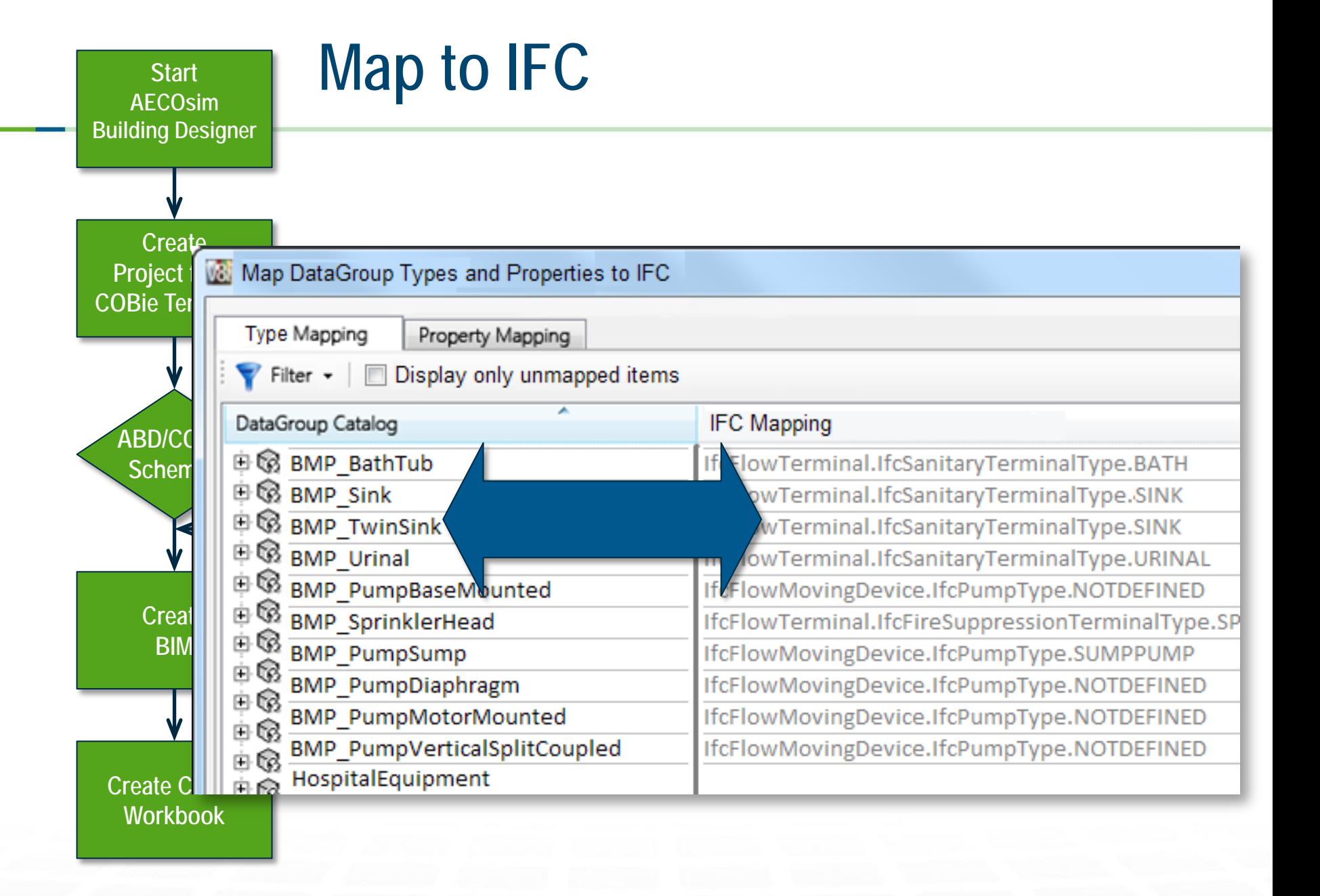

# **Navigating the IFC Schema**

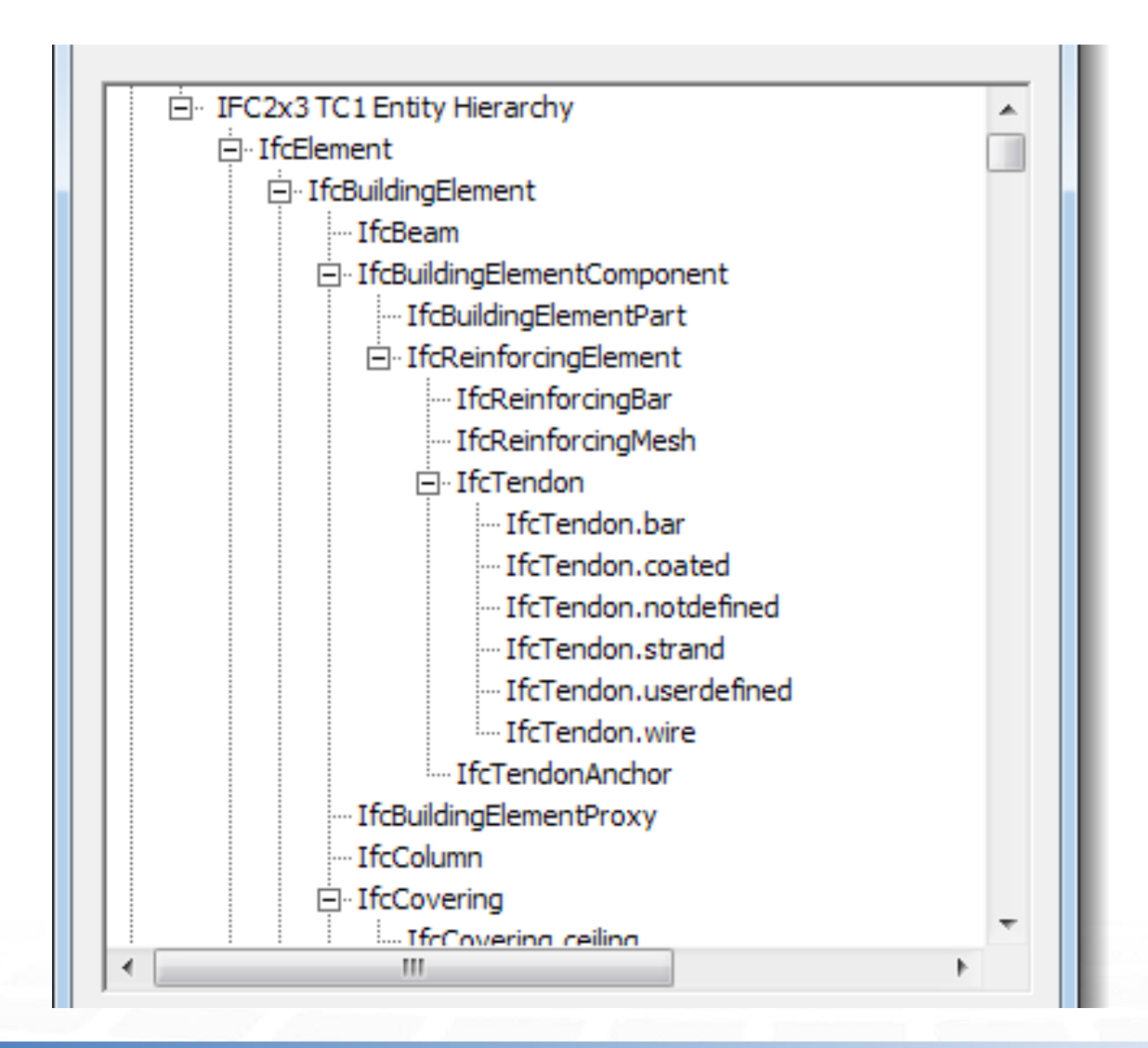

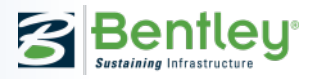

## **Searching for Specific Classifications**

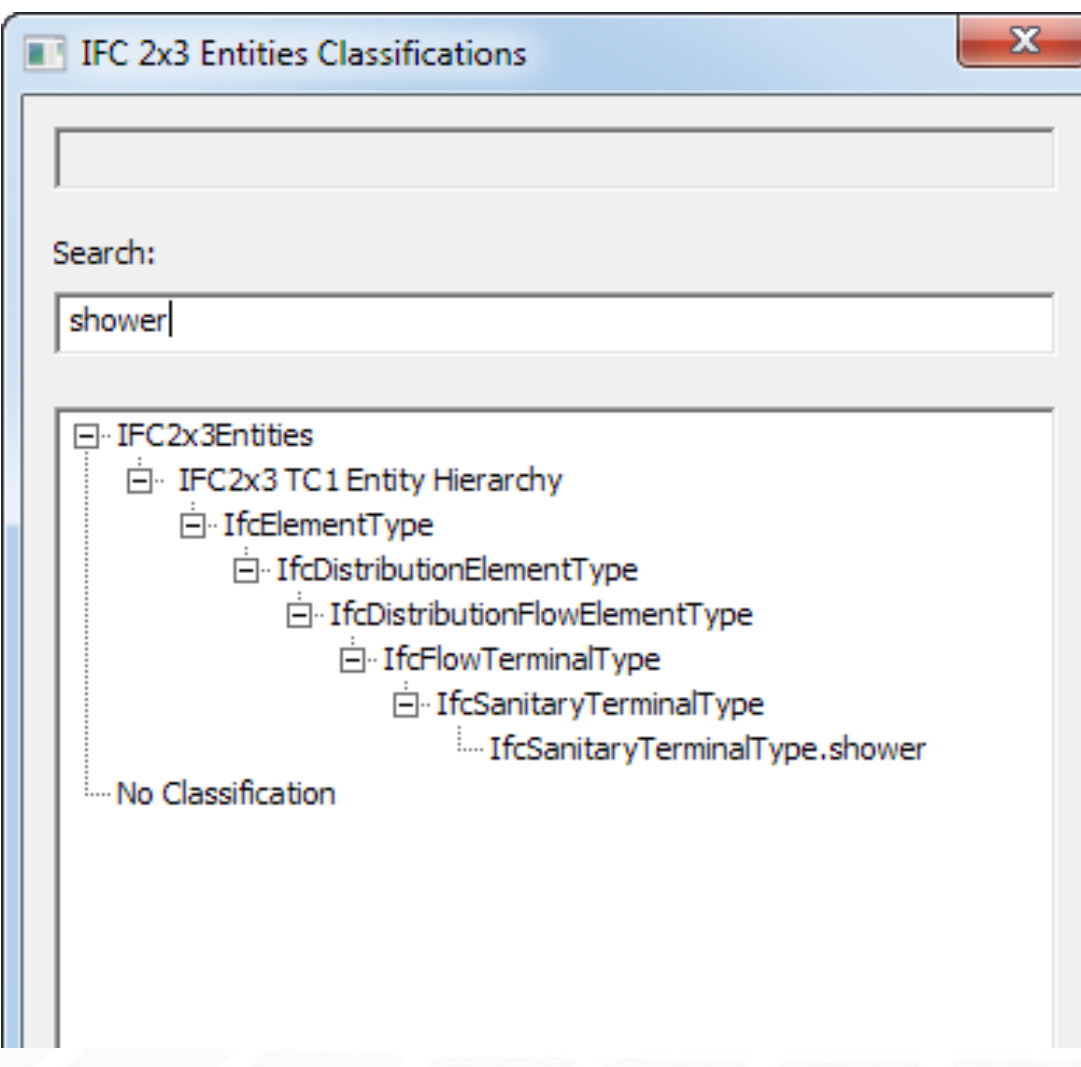

## **Searching for Specific Classifications**

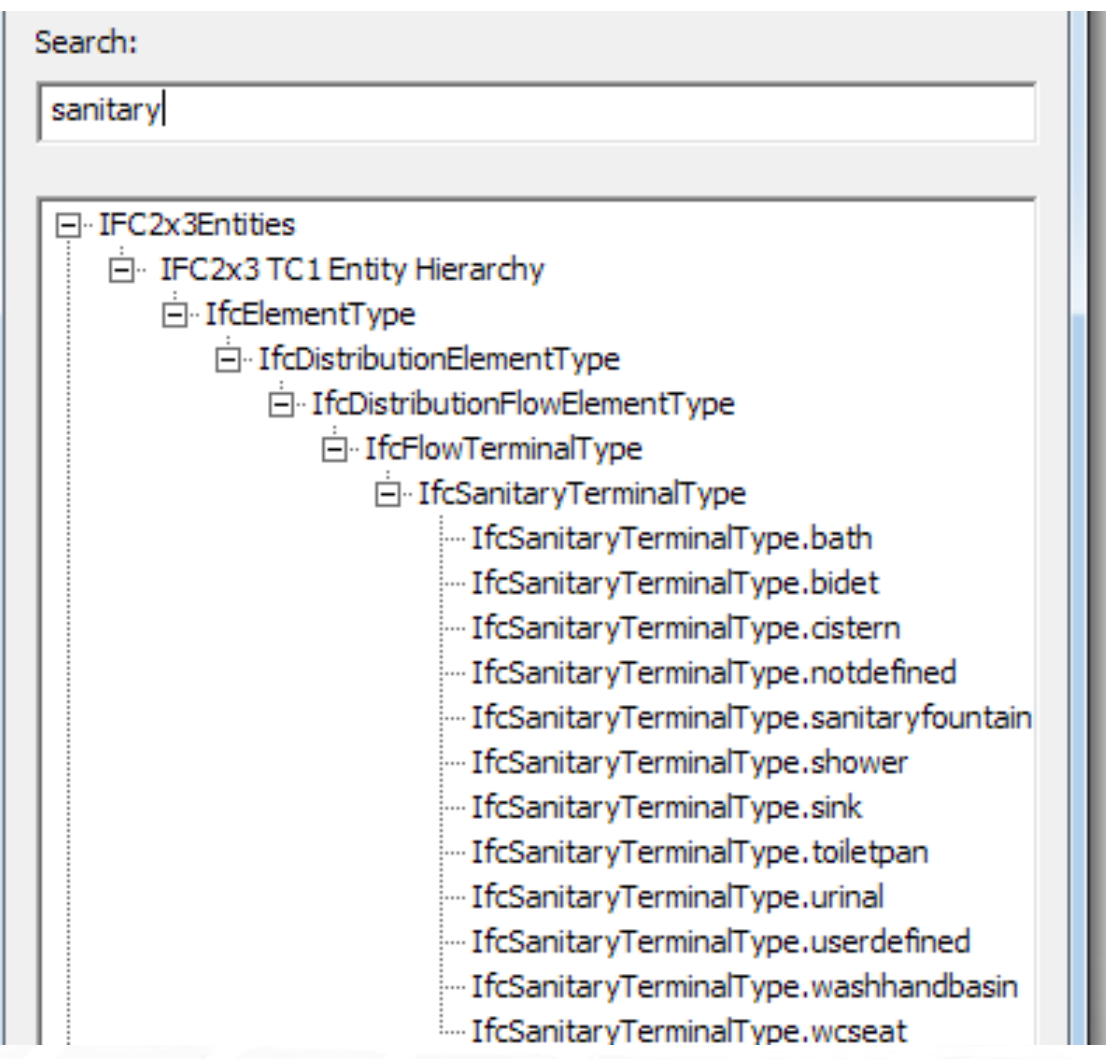

# **Managing Multiple Standards**

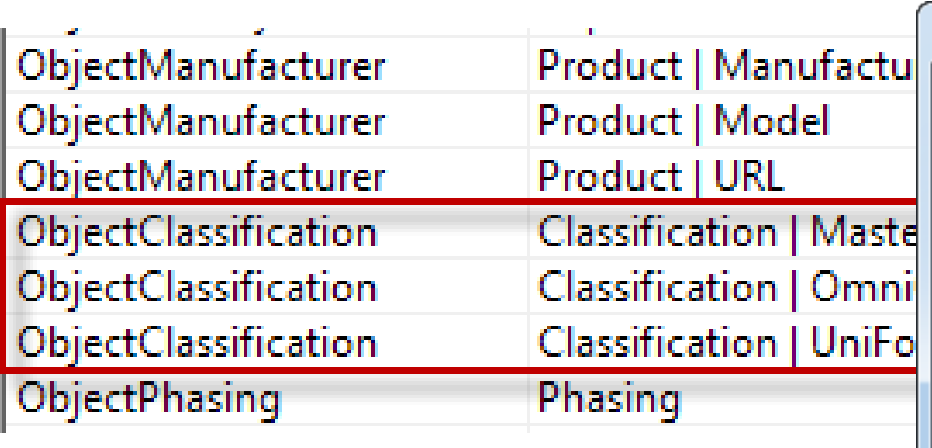

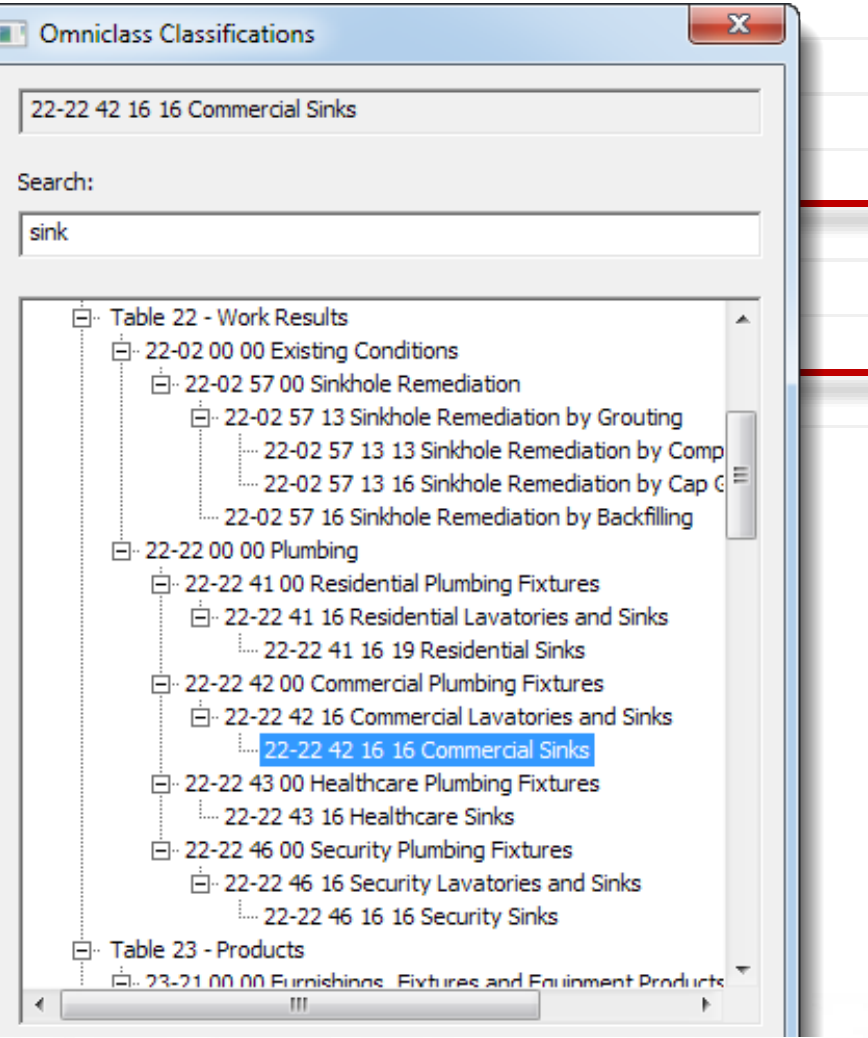

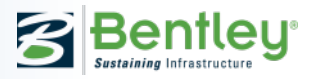

## **AECOsim Building Designer**

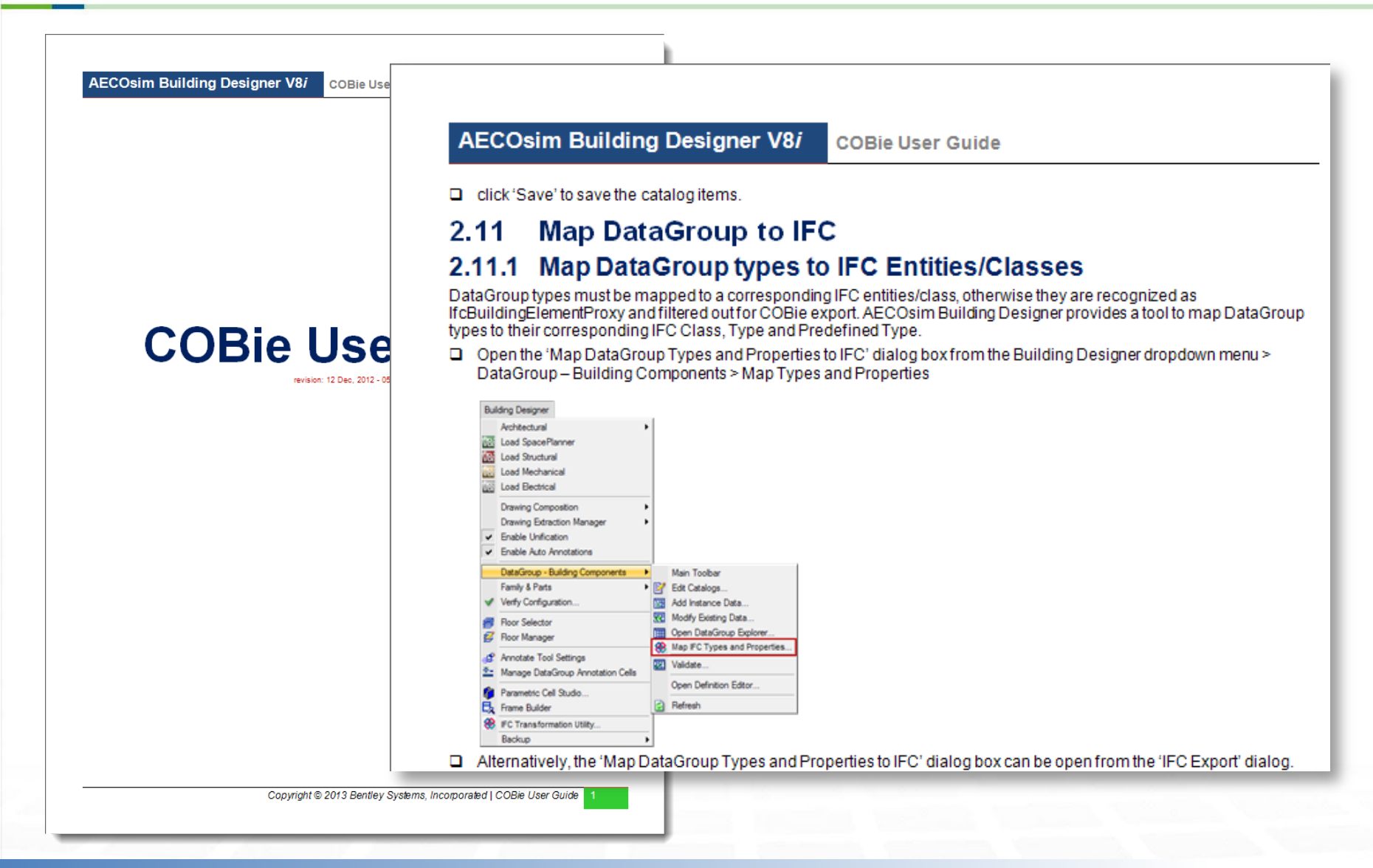

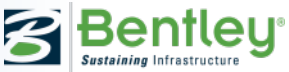

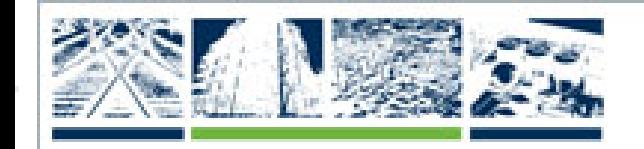

### The Year in **Infrastructure**

The Be Inspired Awards program recognizes the world's most outstanding infrastructure projects. The projects are submitted by Bentley's software users and judged by a jury of independent experts, who adhere to the highest standards in determining which of the projects exemplify innovation, superior vision, and an unwavering commitment to exceptional quality and productivity. Bentley shares the innovation in best practices among the infrastructure professionals who make these projects possible by featuring their outstanding achievements across the globe in The Year in Infrastructure series of publications and special editions.

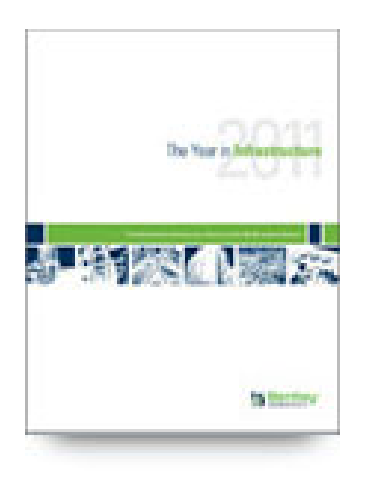

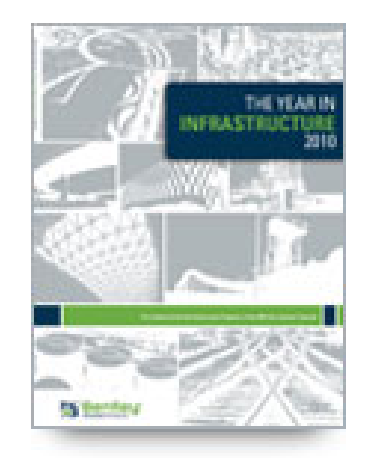

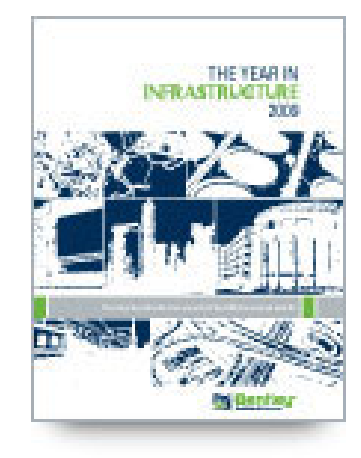

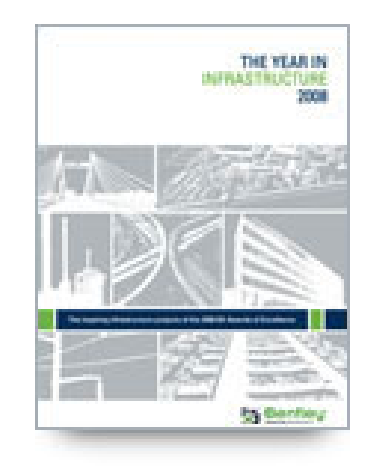

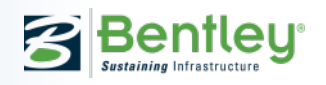

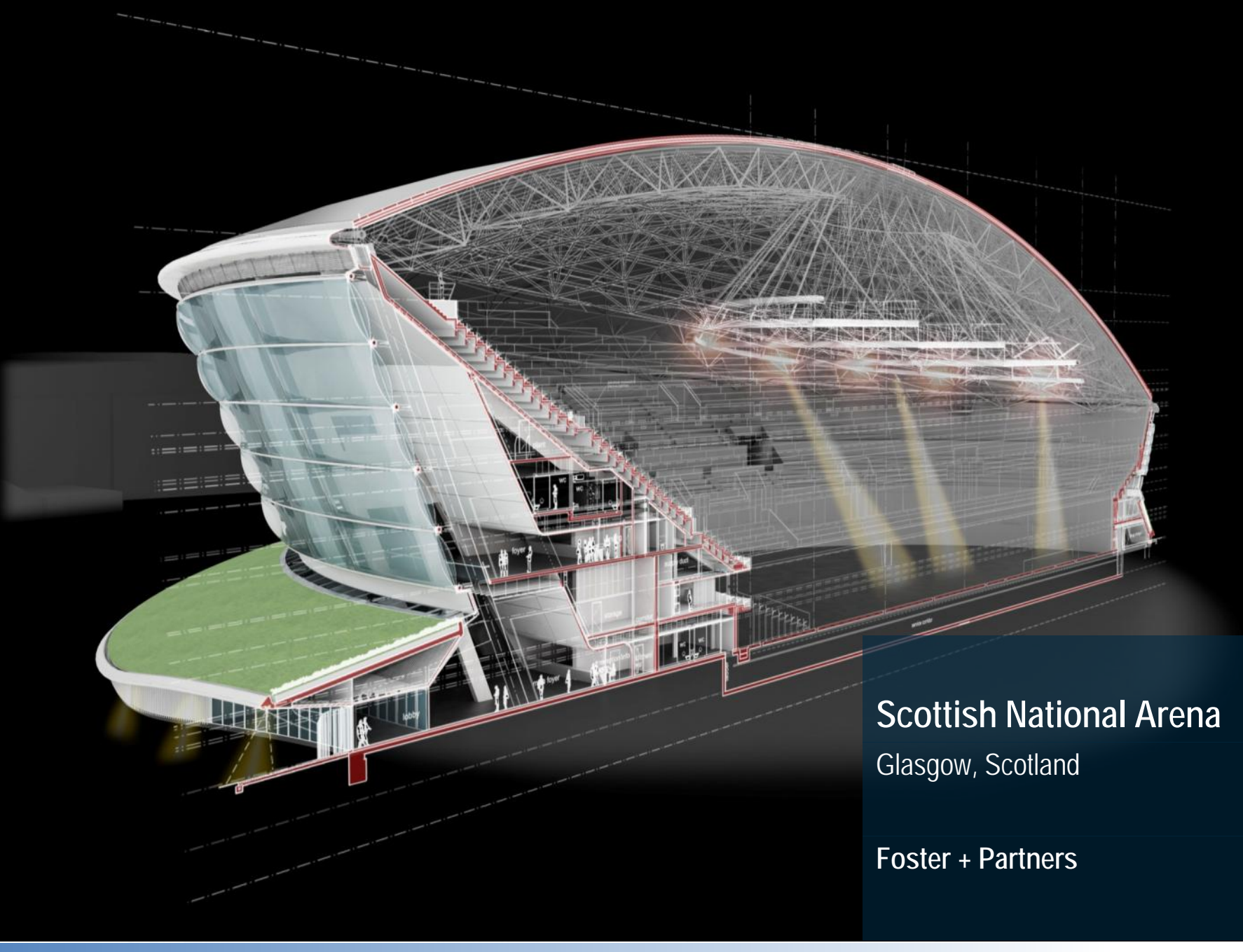

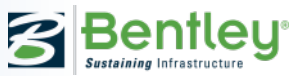

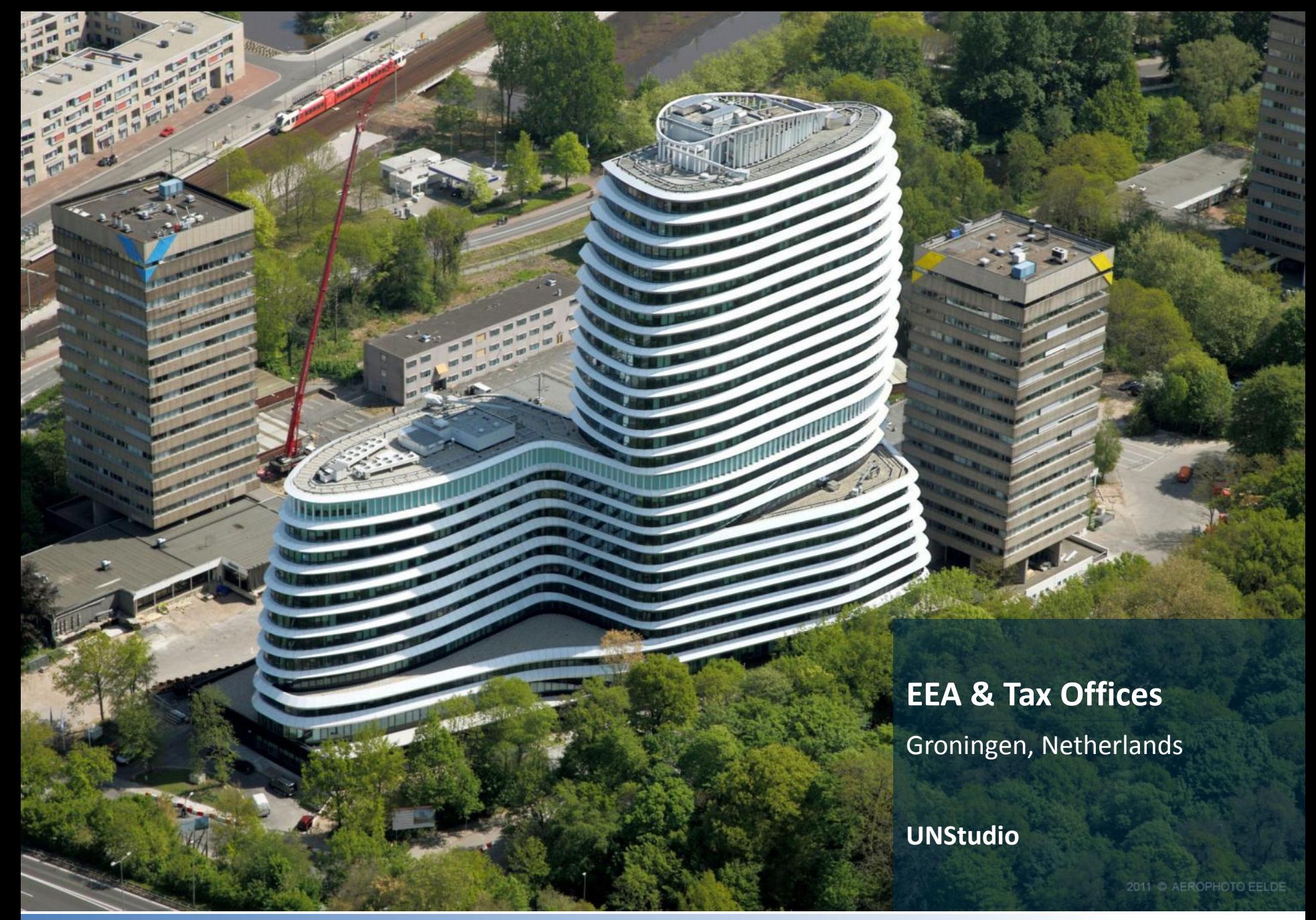

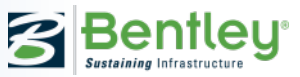

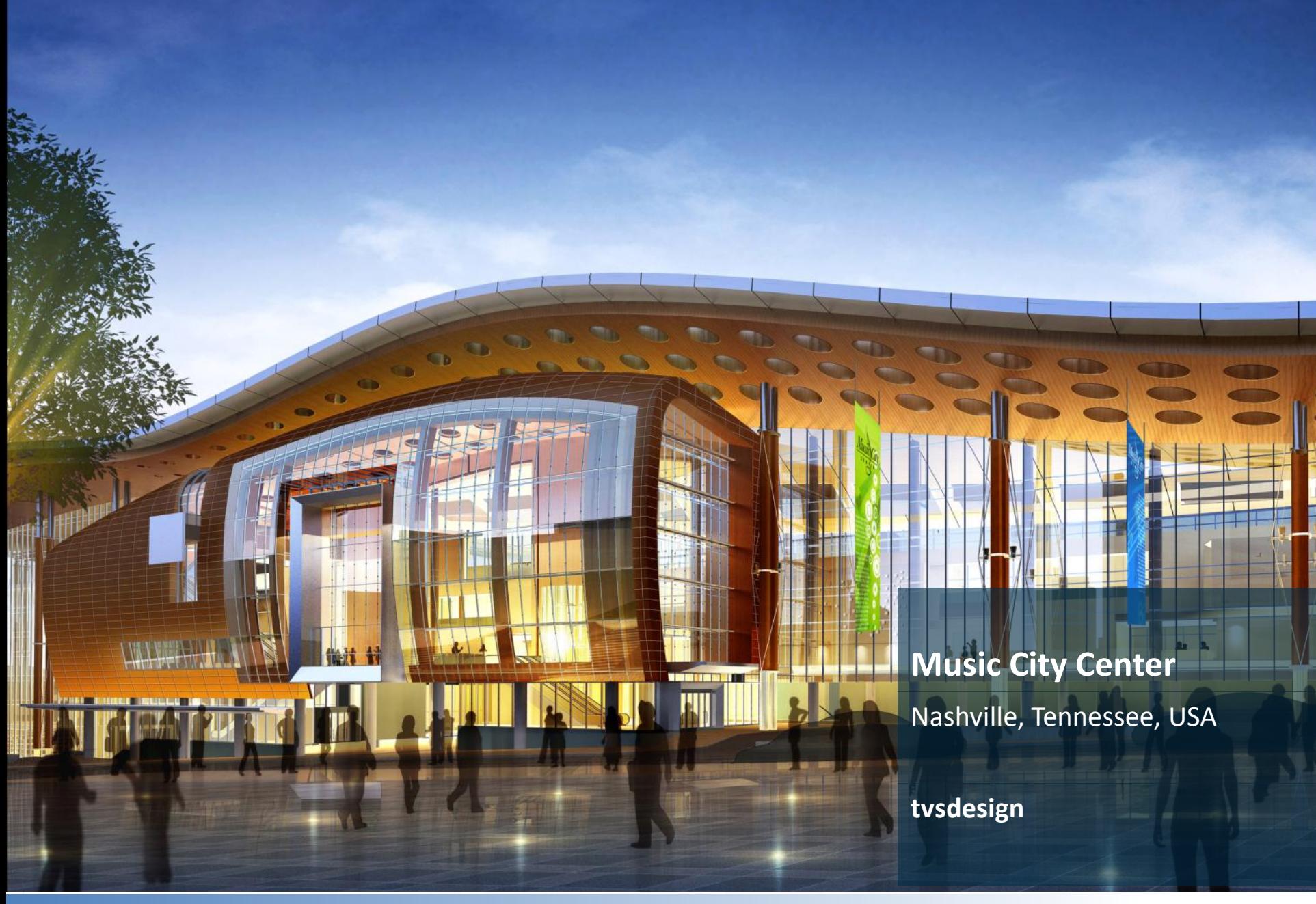

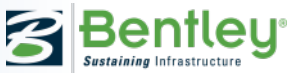

### **The Francis Crick Institute**

London, United Kingdom

**HOK - PLP Architecture**

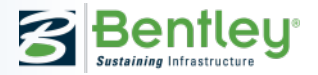

dia a

#### Obra 365 - Fleury Alphaville 2011-08-05 11:08:10

Innovation in Construction

**Planning Innovation of a Medical Center** Sao Paulo, Brazil

**Matec Engenharia**

A1130 Montagem da estrutura pré-moldada - Etapa A (eixos 0 ao 4) Montagem da estrutura pré-moldada - Etapa A (eixos 0 ao 4)

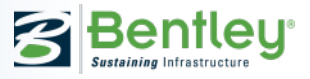

## **COBie Support**

Name:

### **Bentley SELECT** support 24/7/365 Assisted Support

#### Phone: 1-800-BENTLEY

### Web: [http://selectservices.bentley.com/en-US](http://selectservices.bentley.com/en-US/Support/Contact+Us/) [/Support/Contact+Us/](http://selectservices.bentley.com/en-US/Support/Contact+Us/)

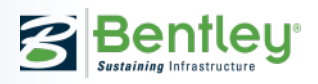